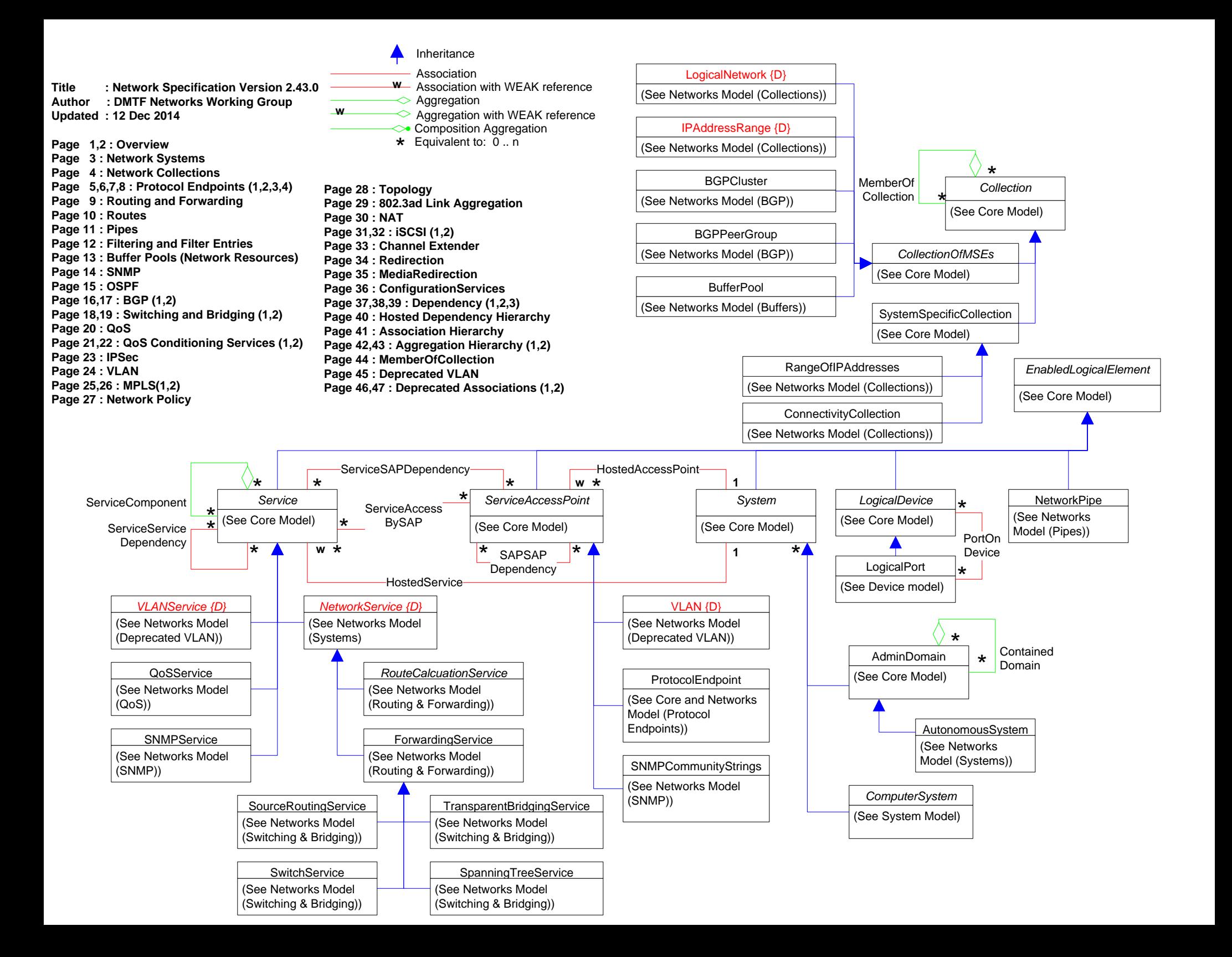

### **Page 2 of 47: Overview 2**

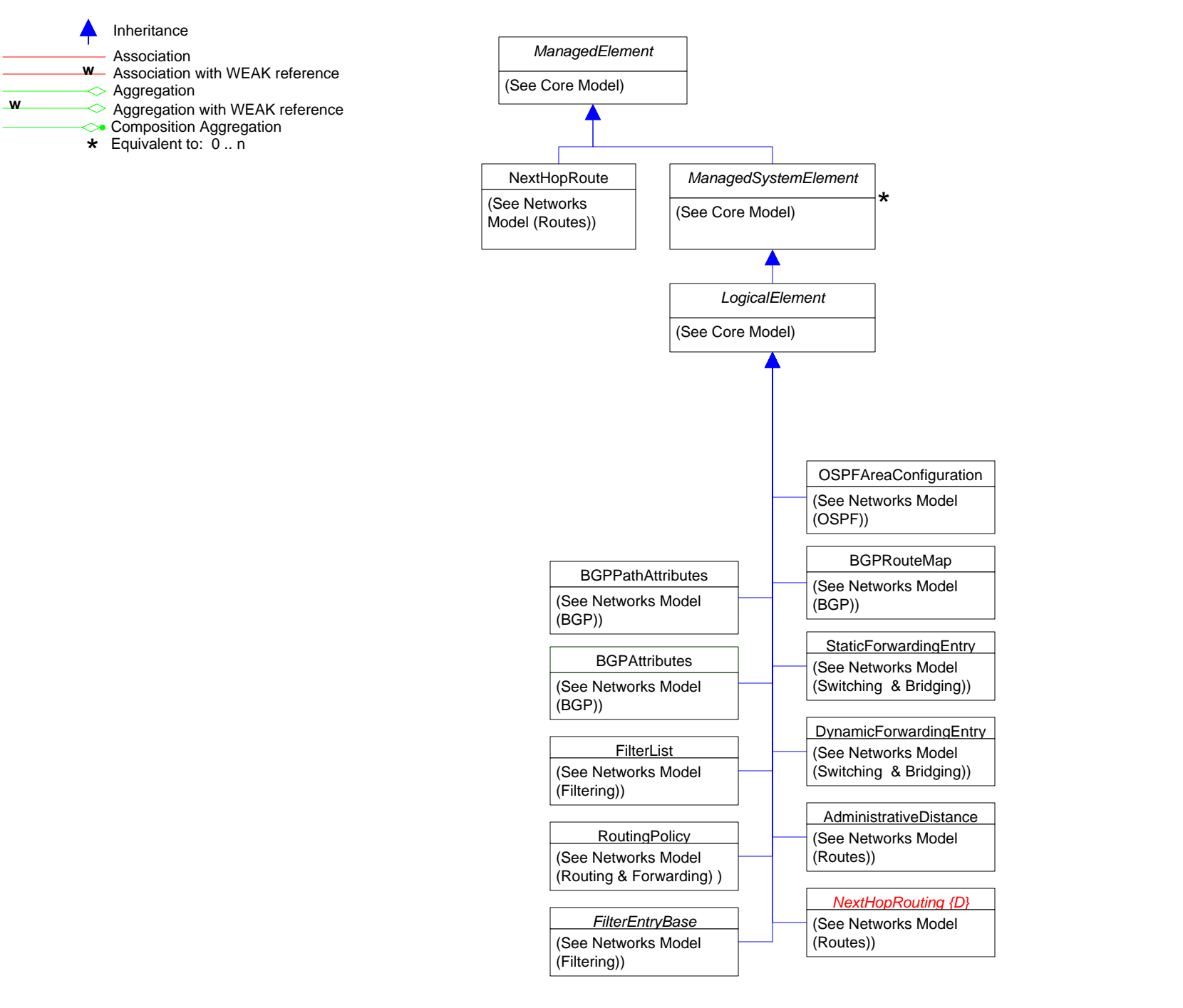

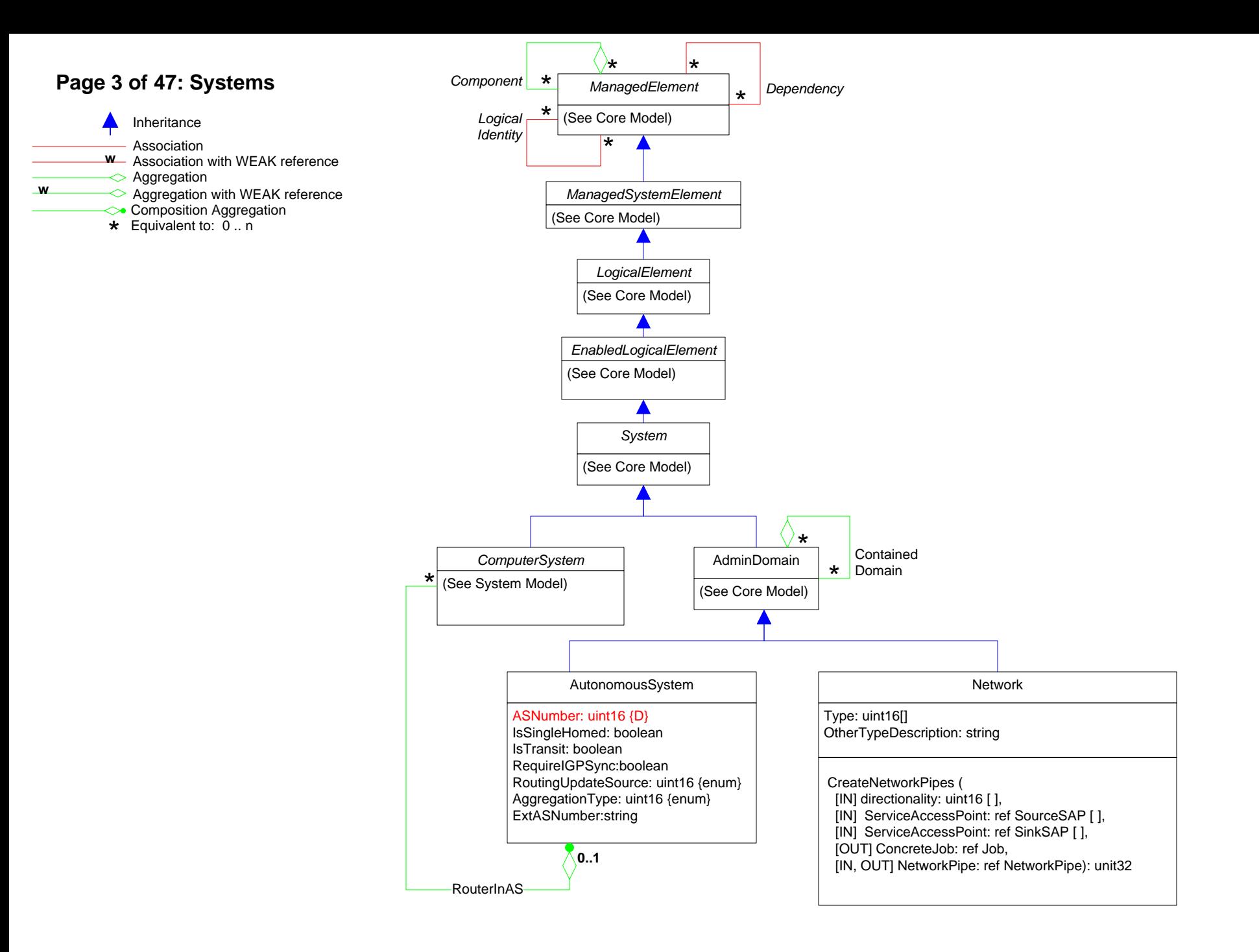

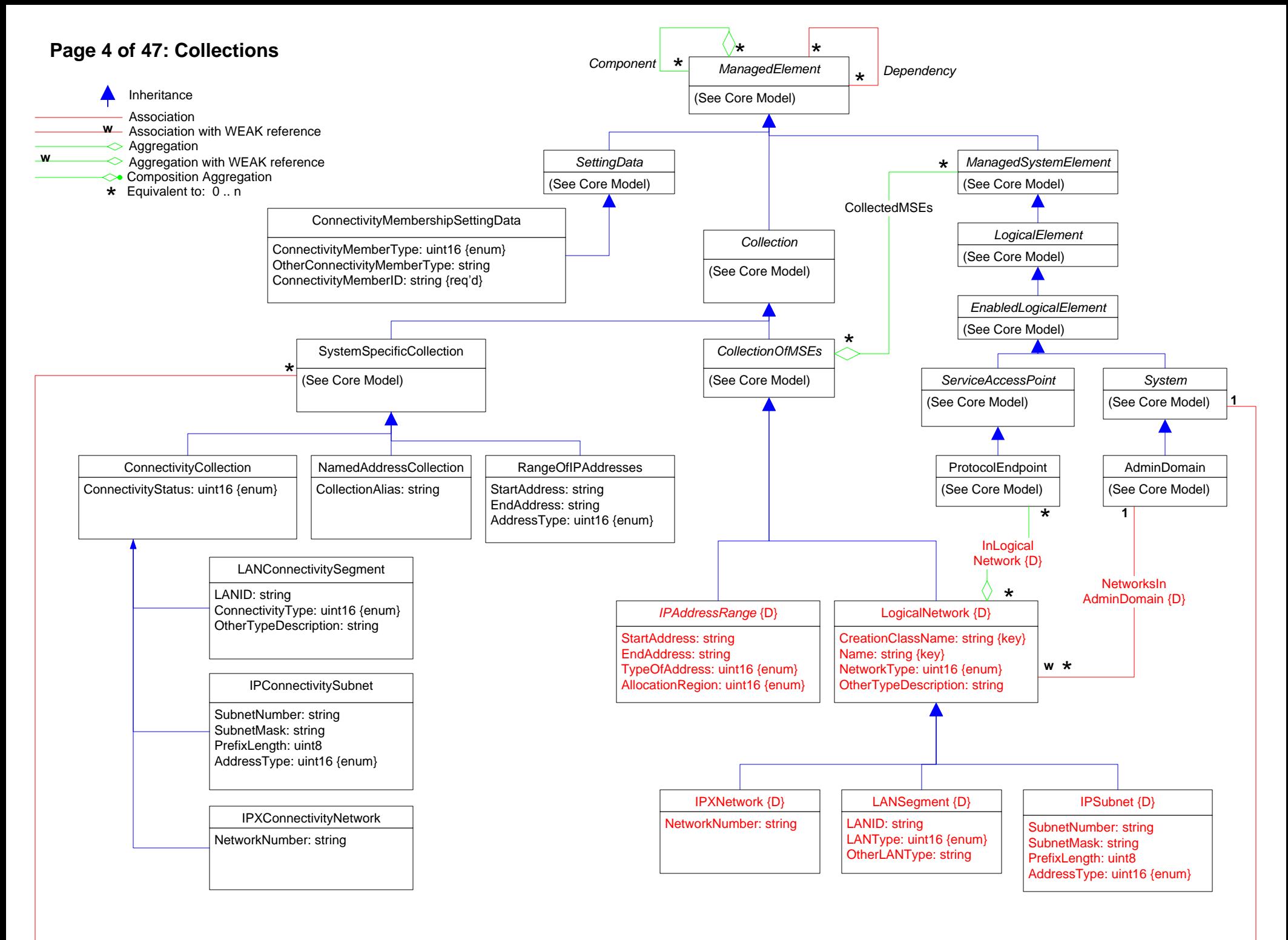

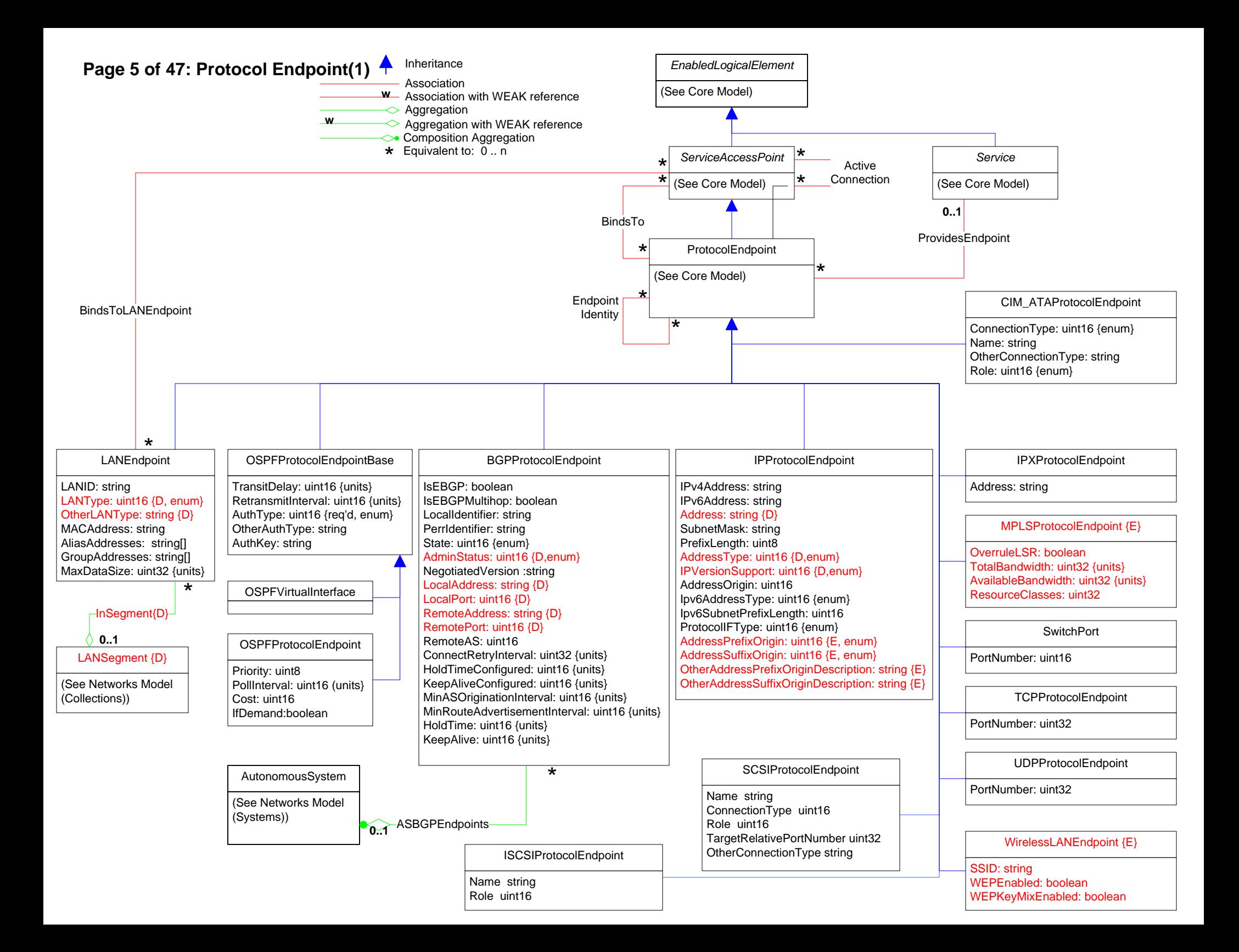

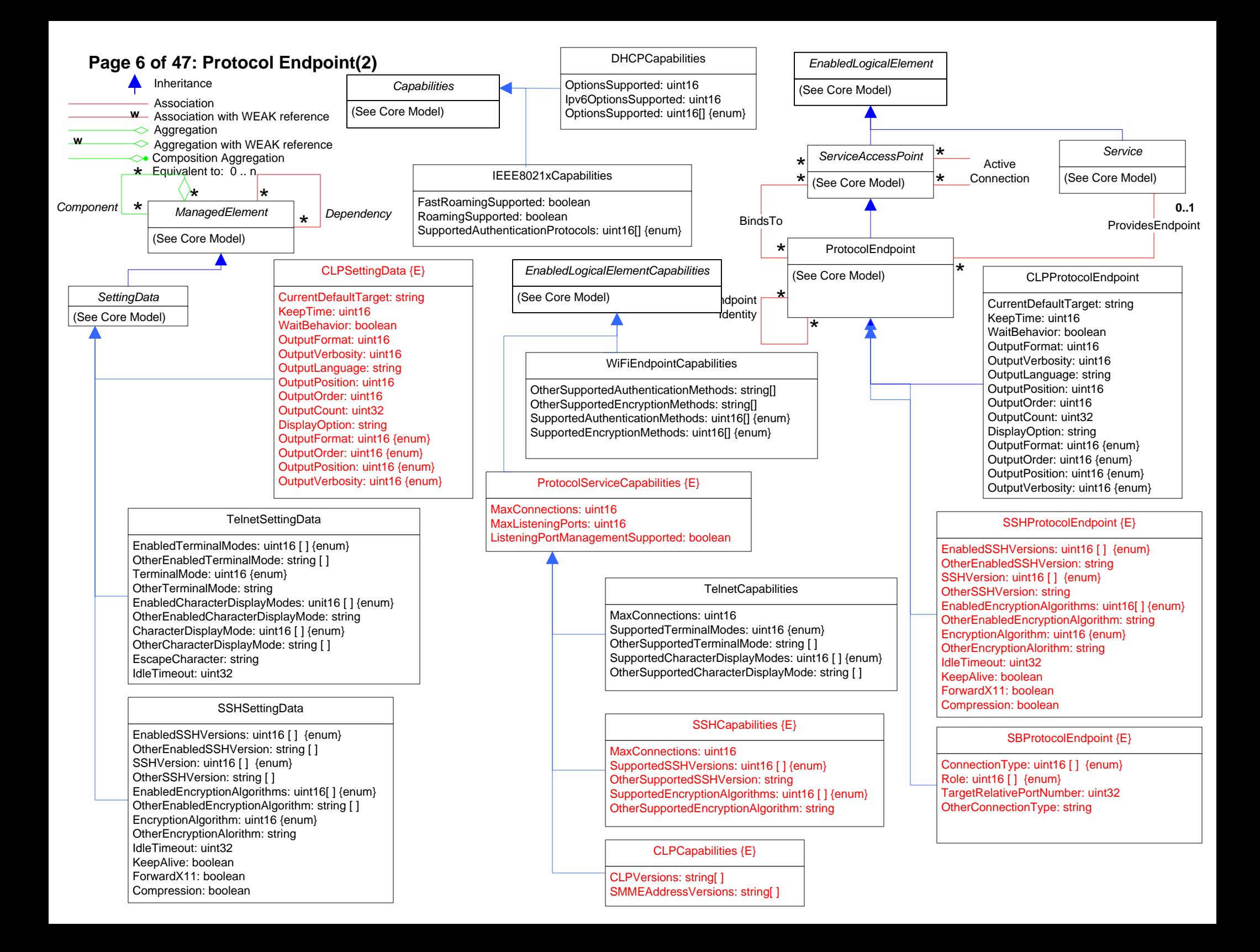

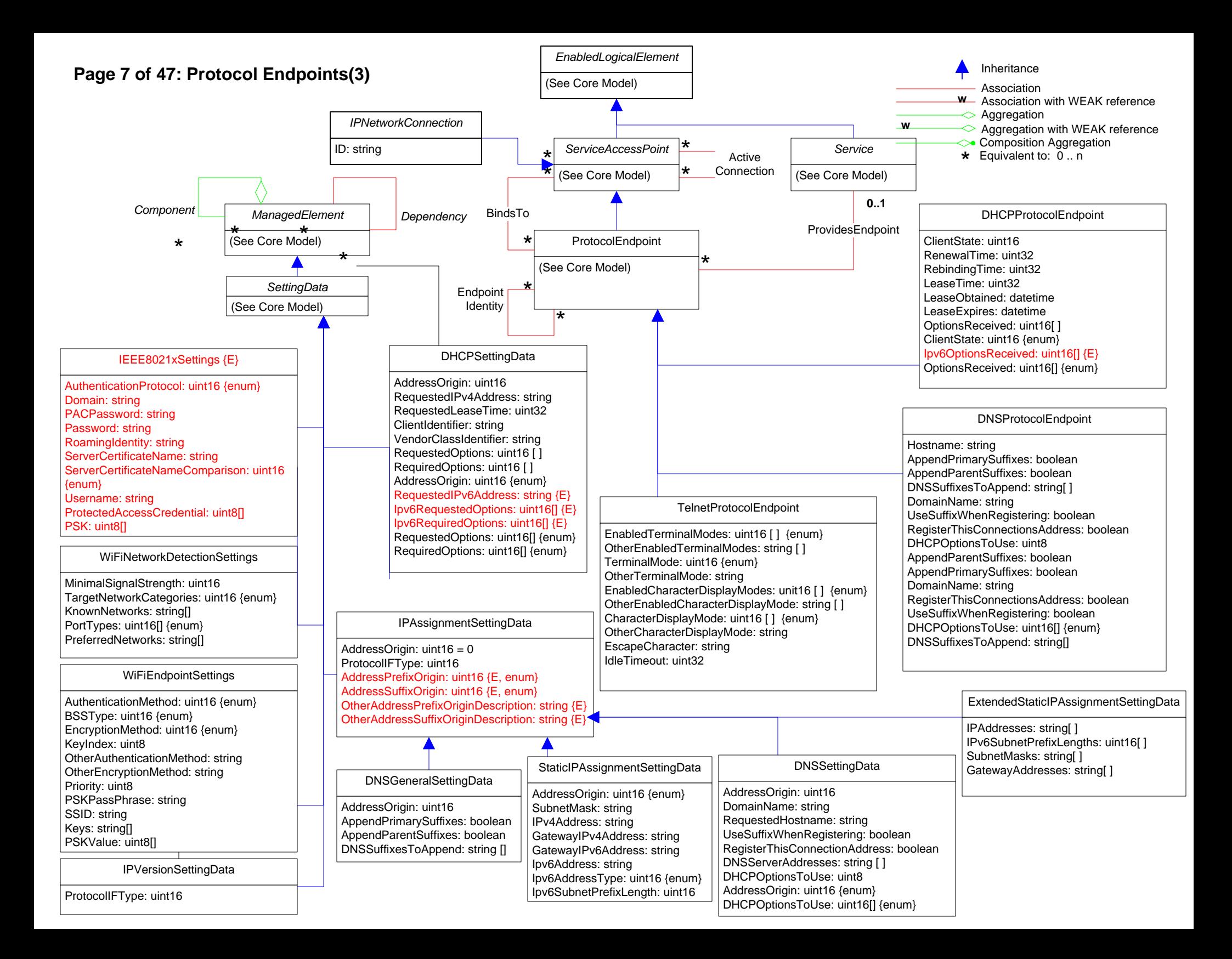

# **Page 8 of 47: Protocol Endpoints(4)**

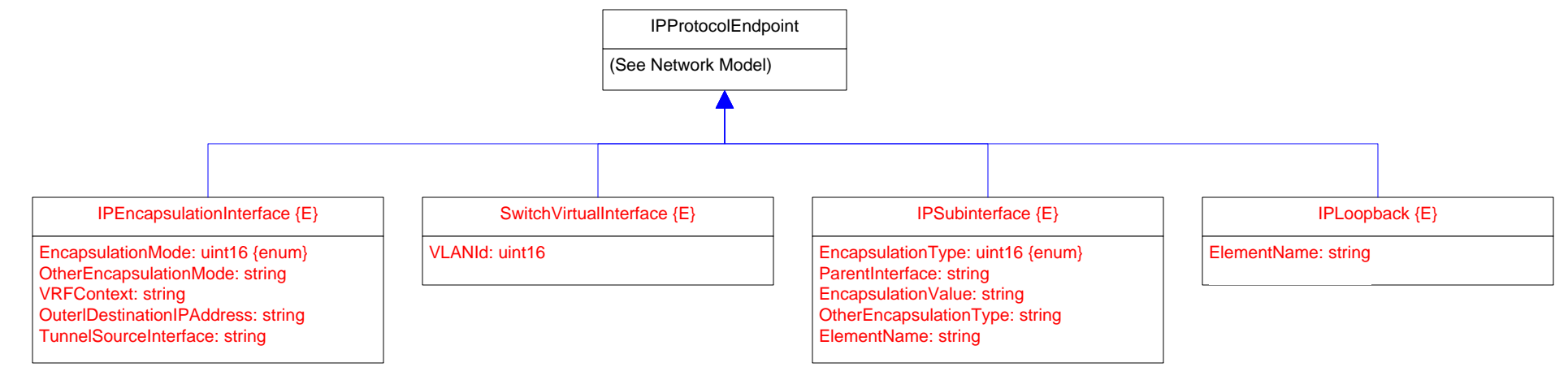

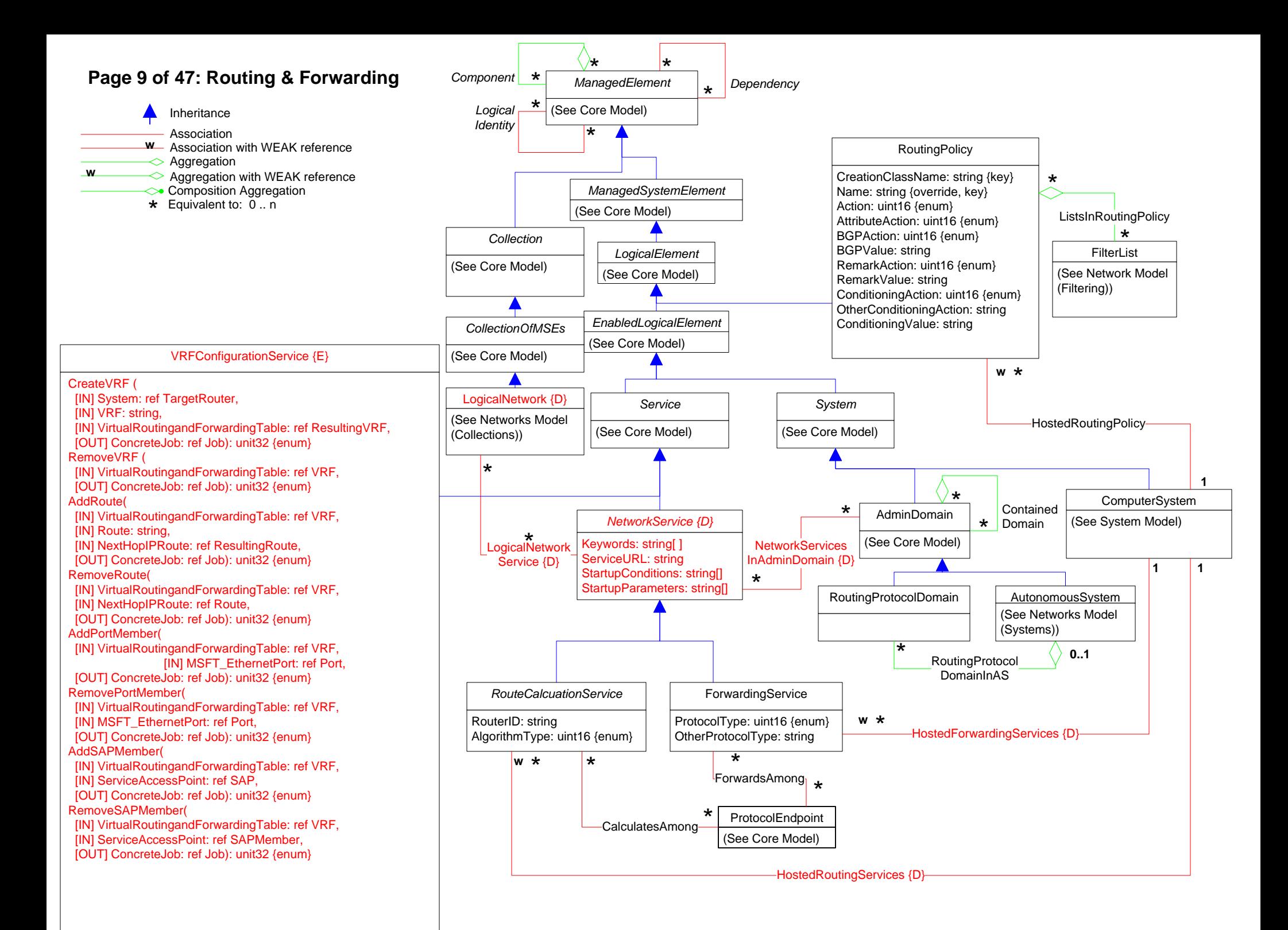

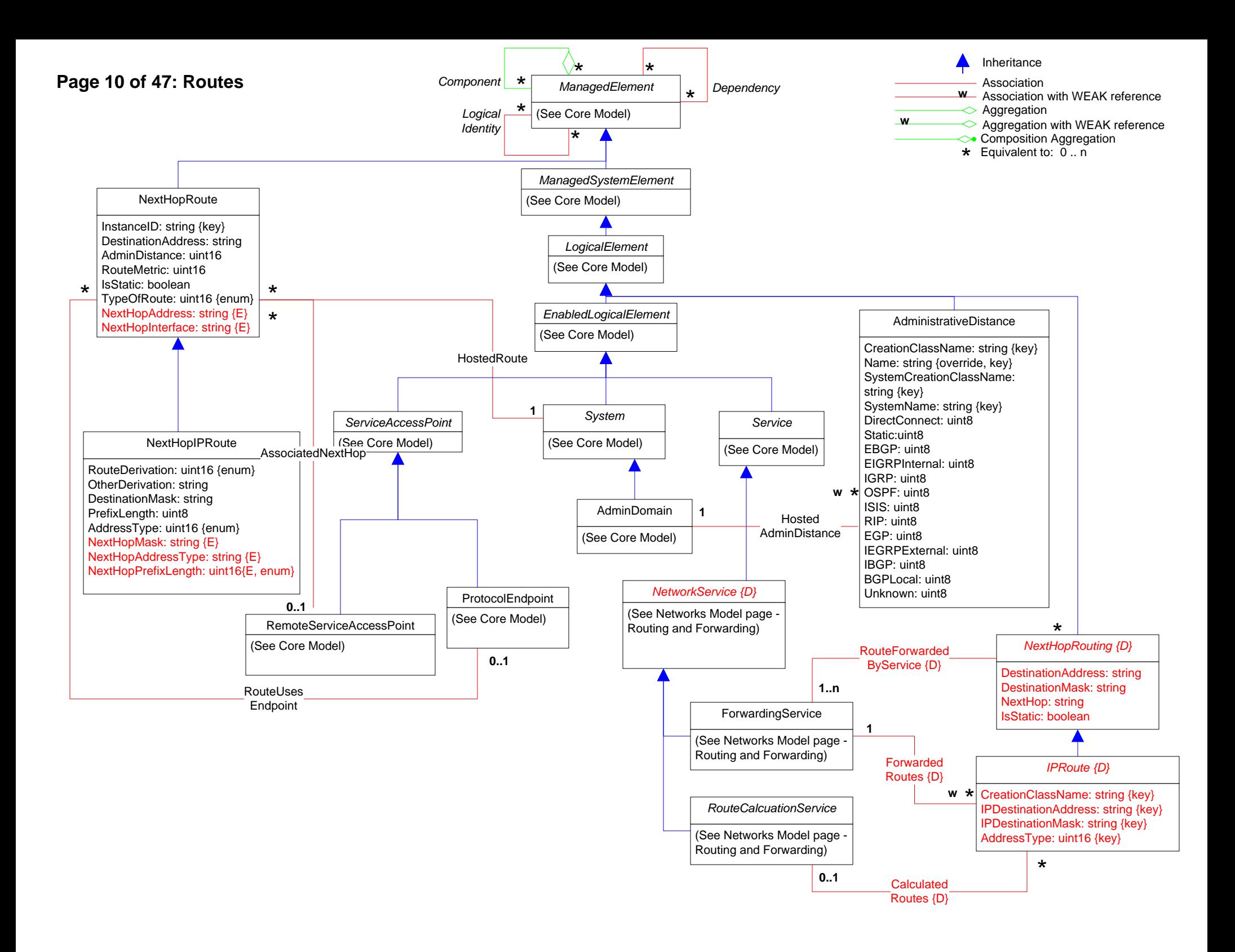

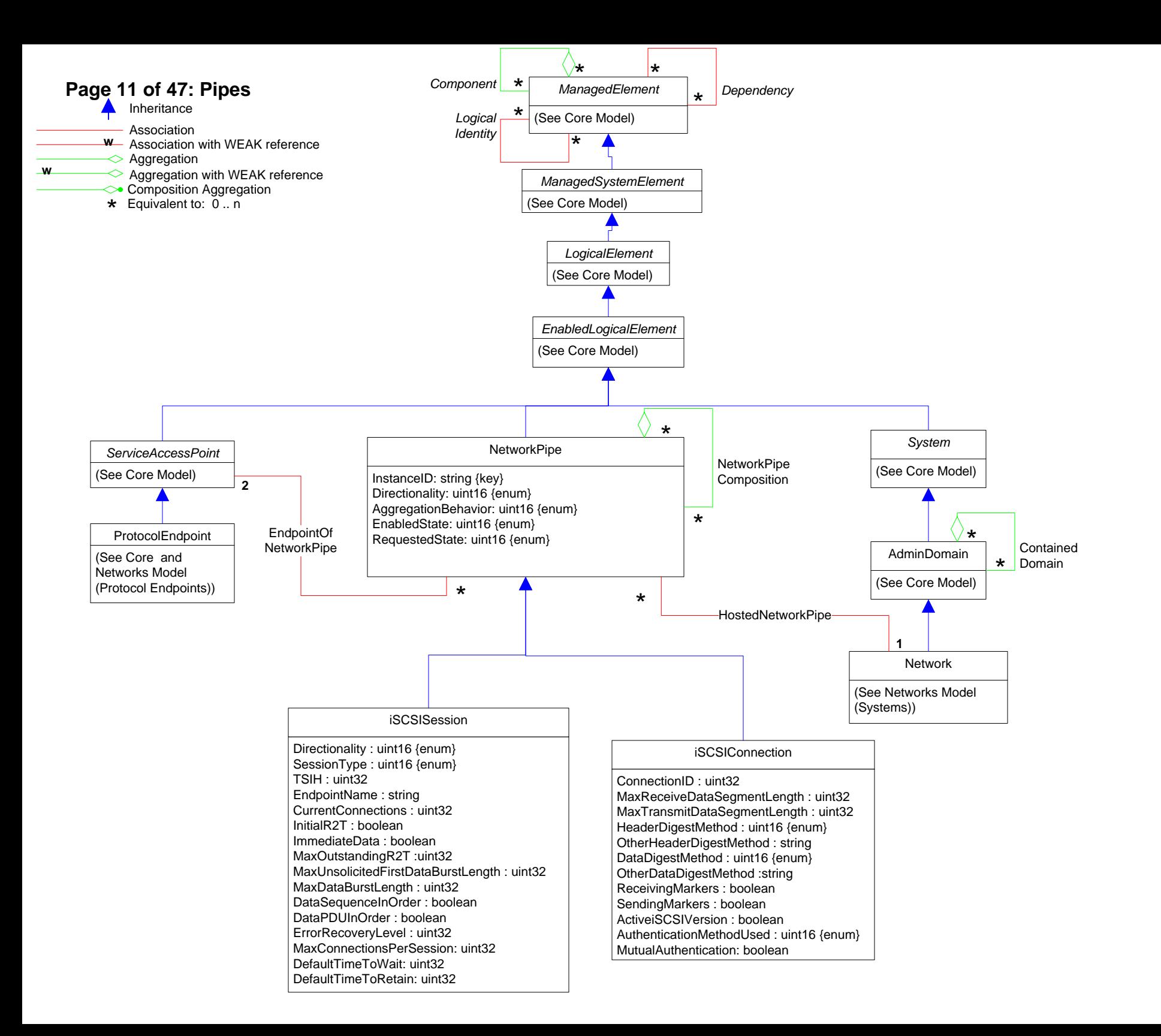

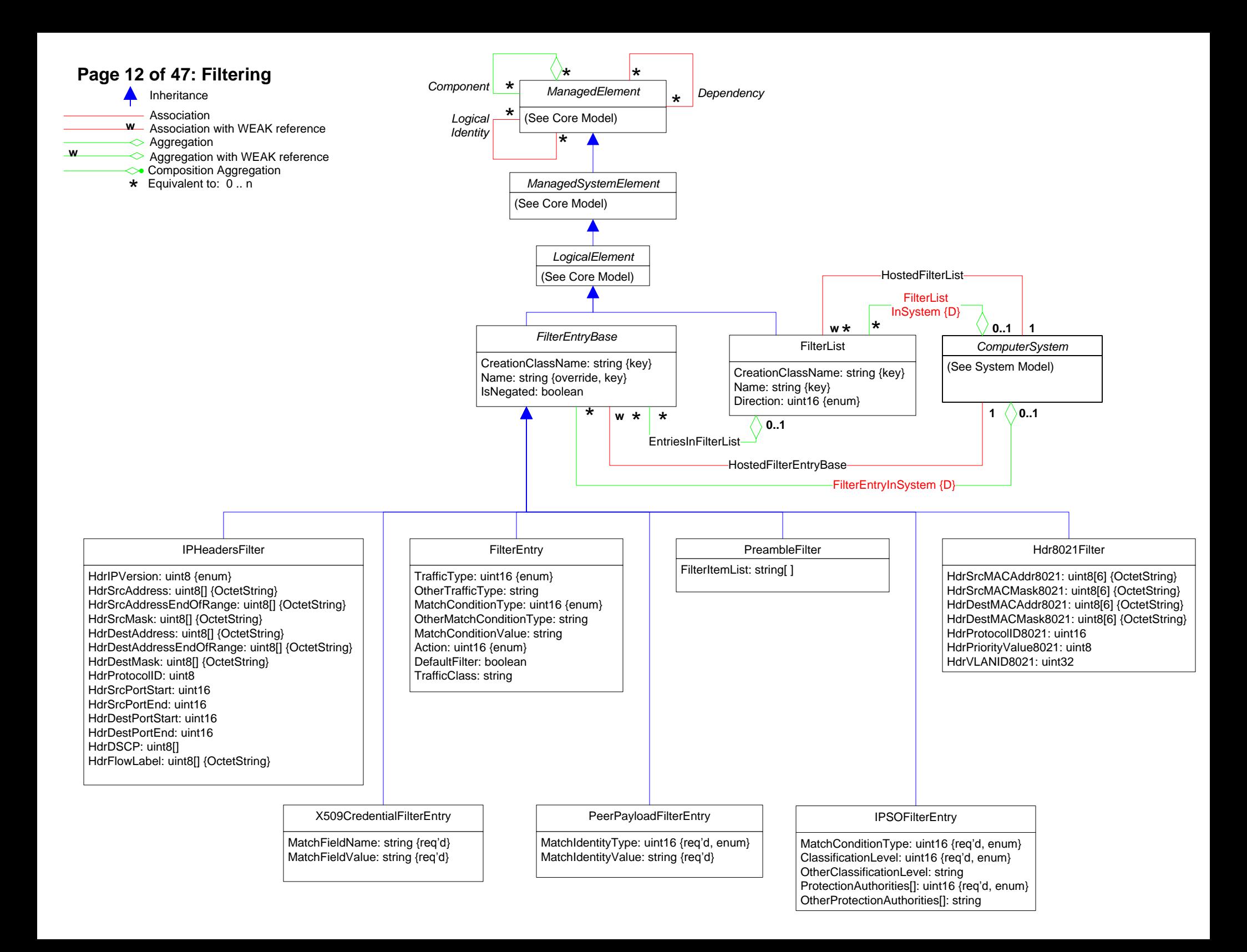

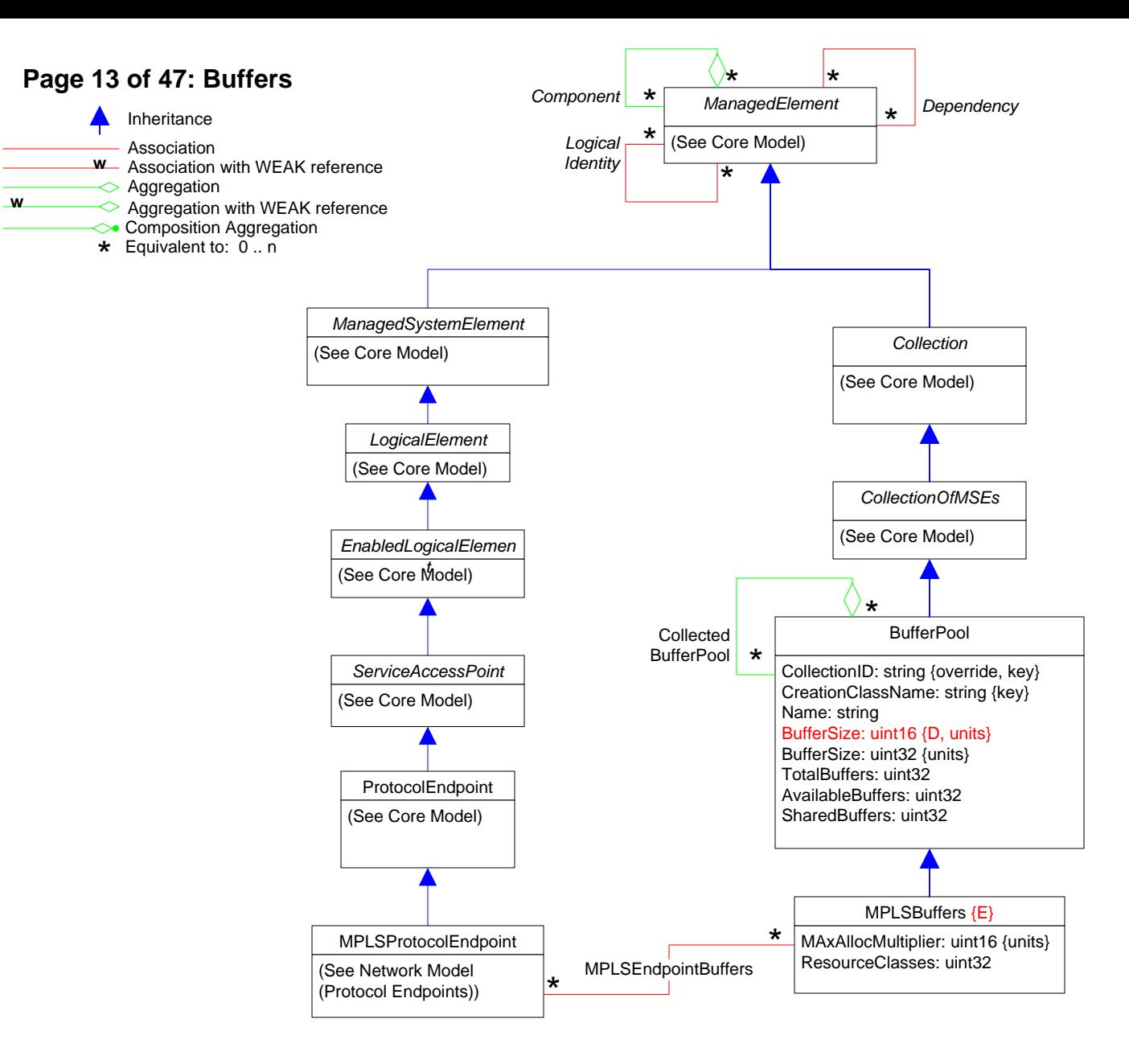

### **Page 14 of 47: SNMP**

CommunityString: string

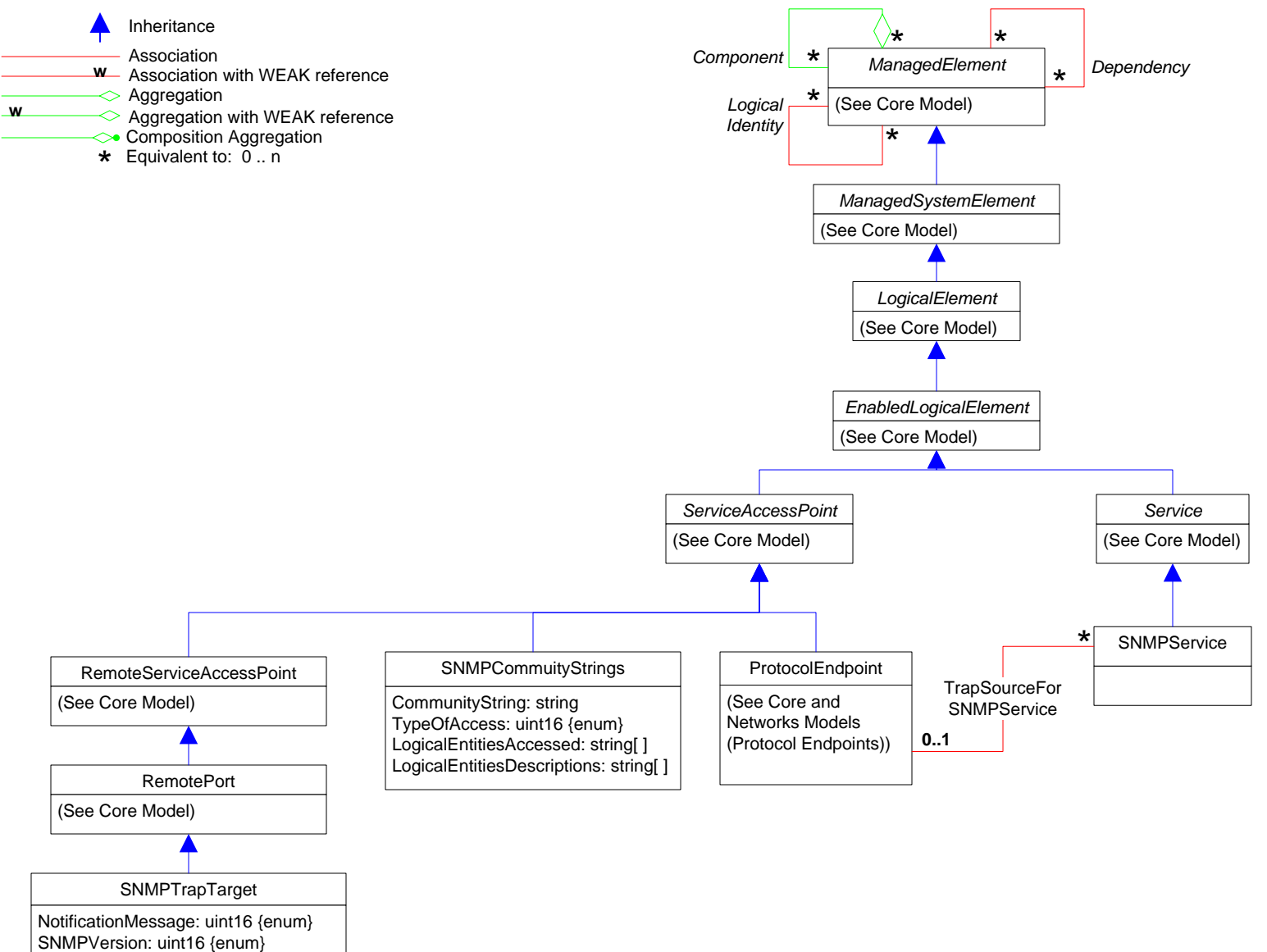

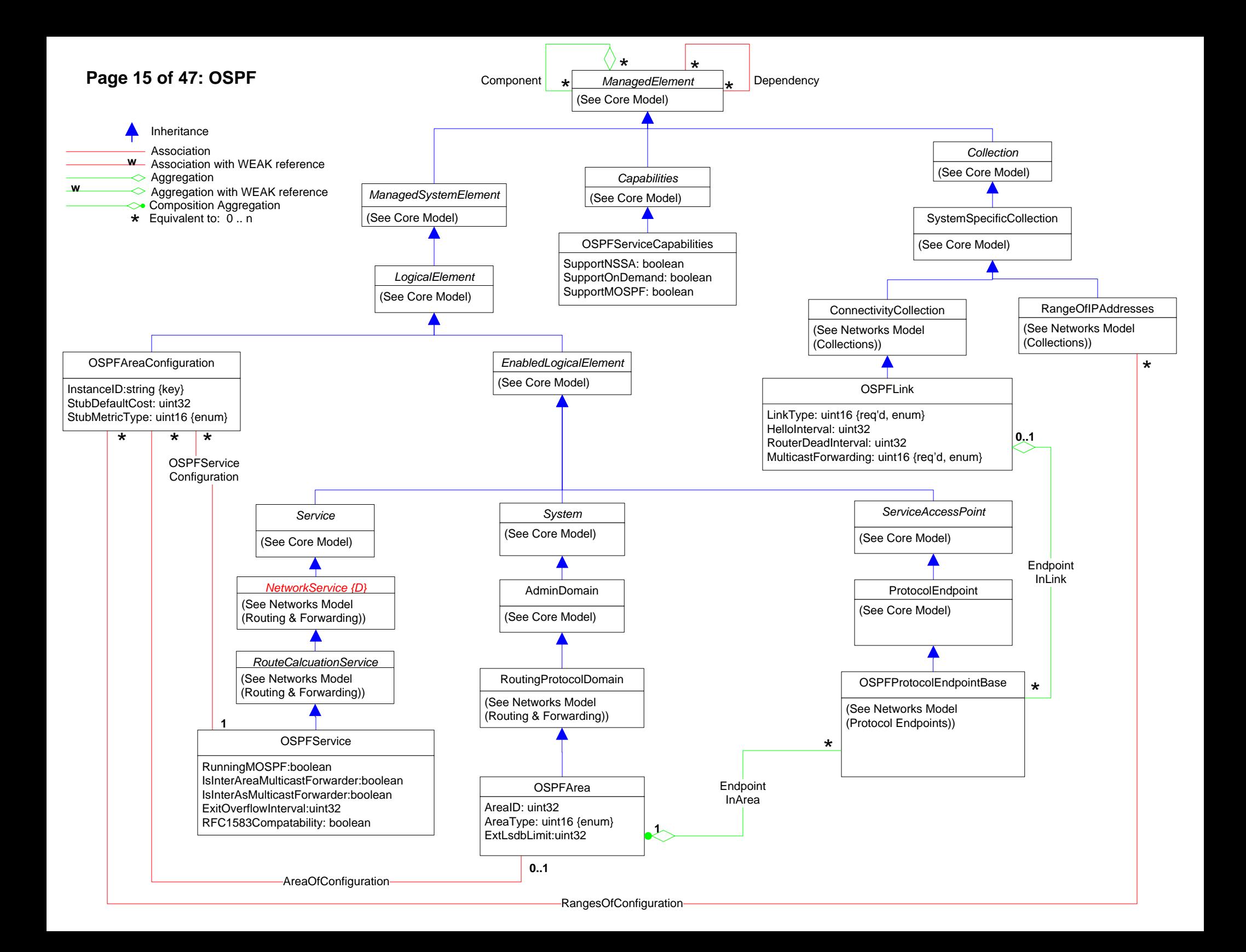

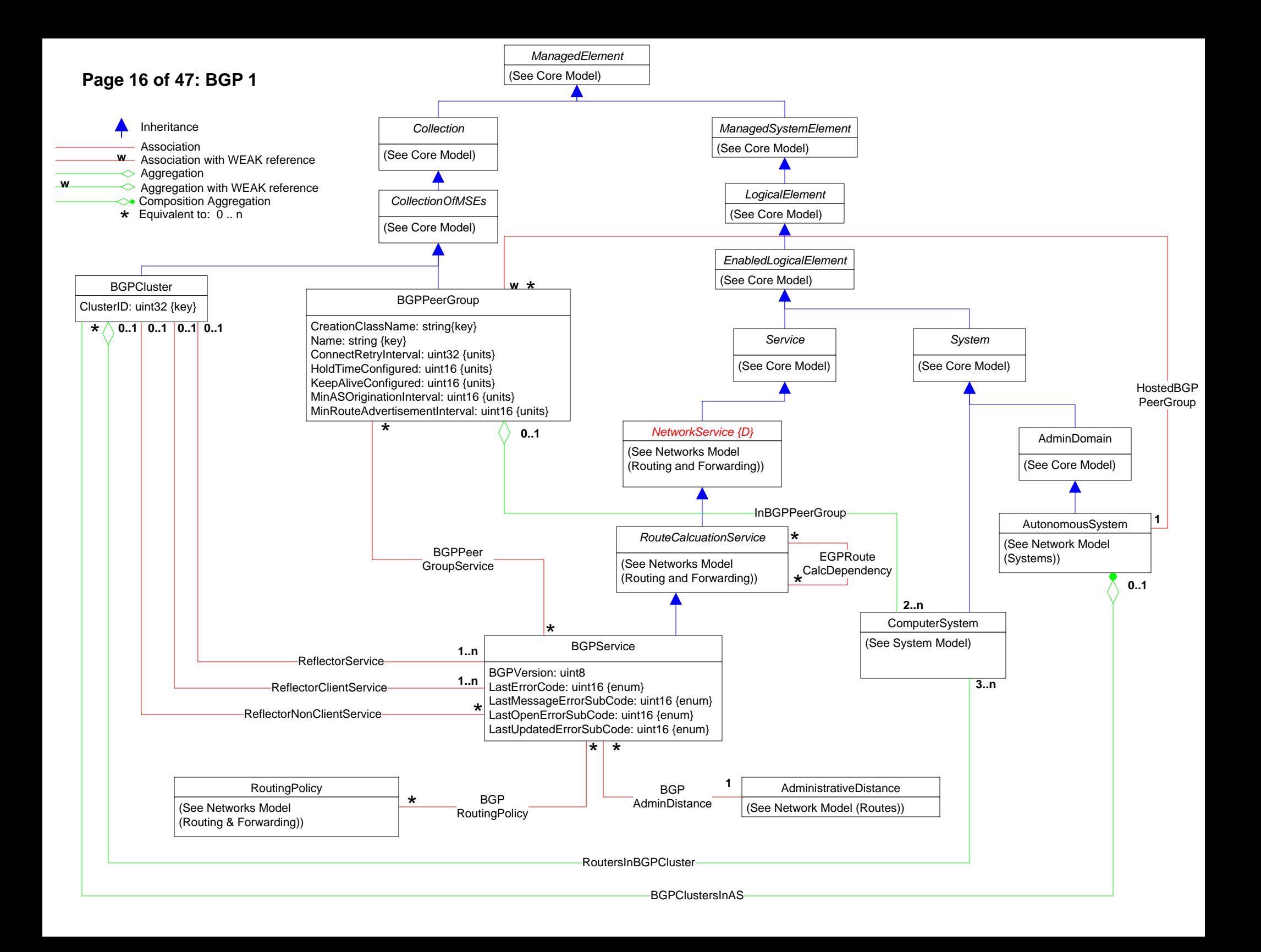

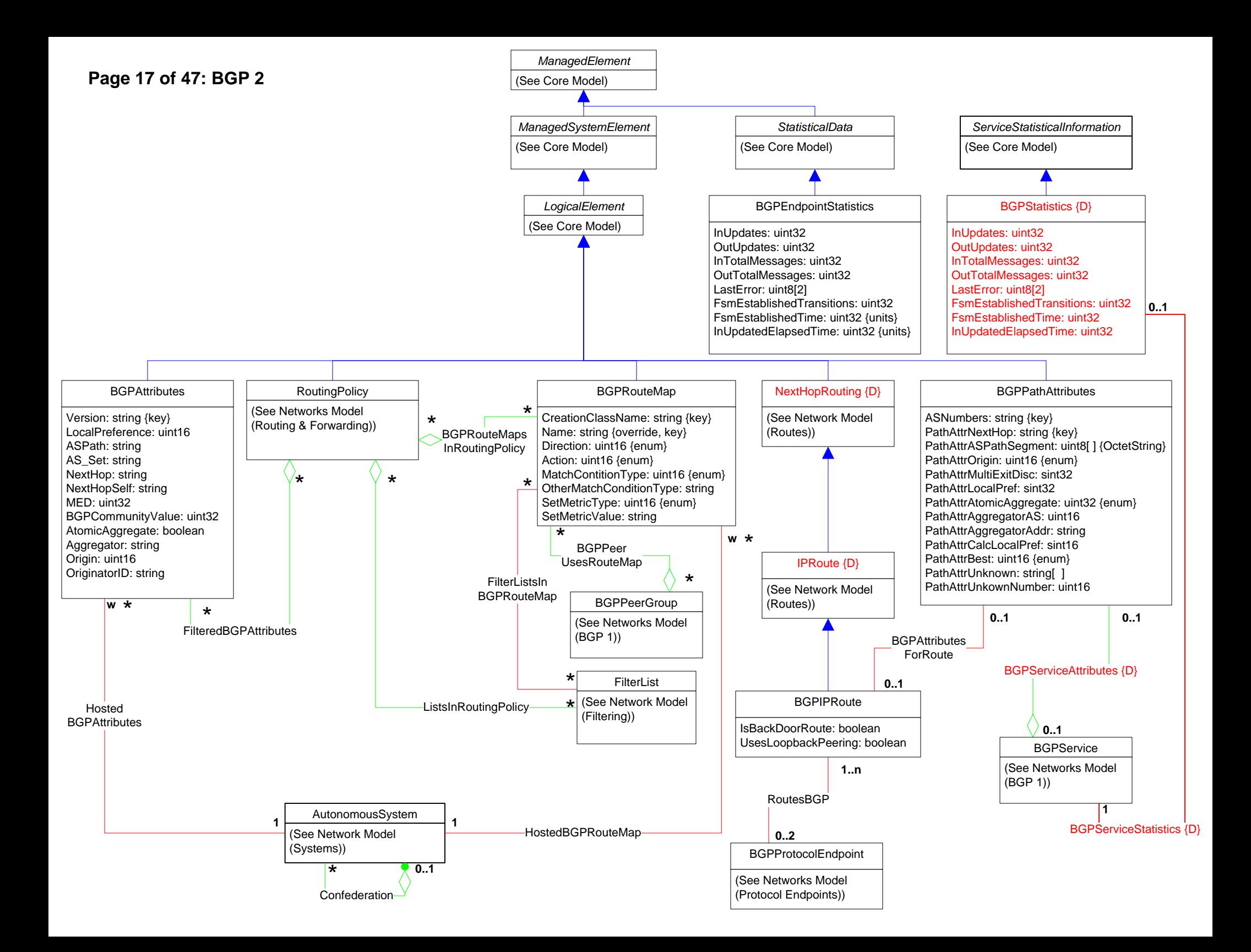

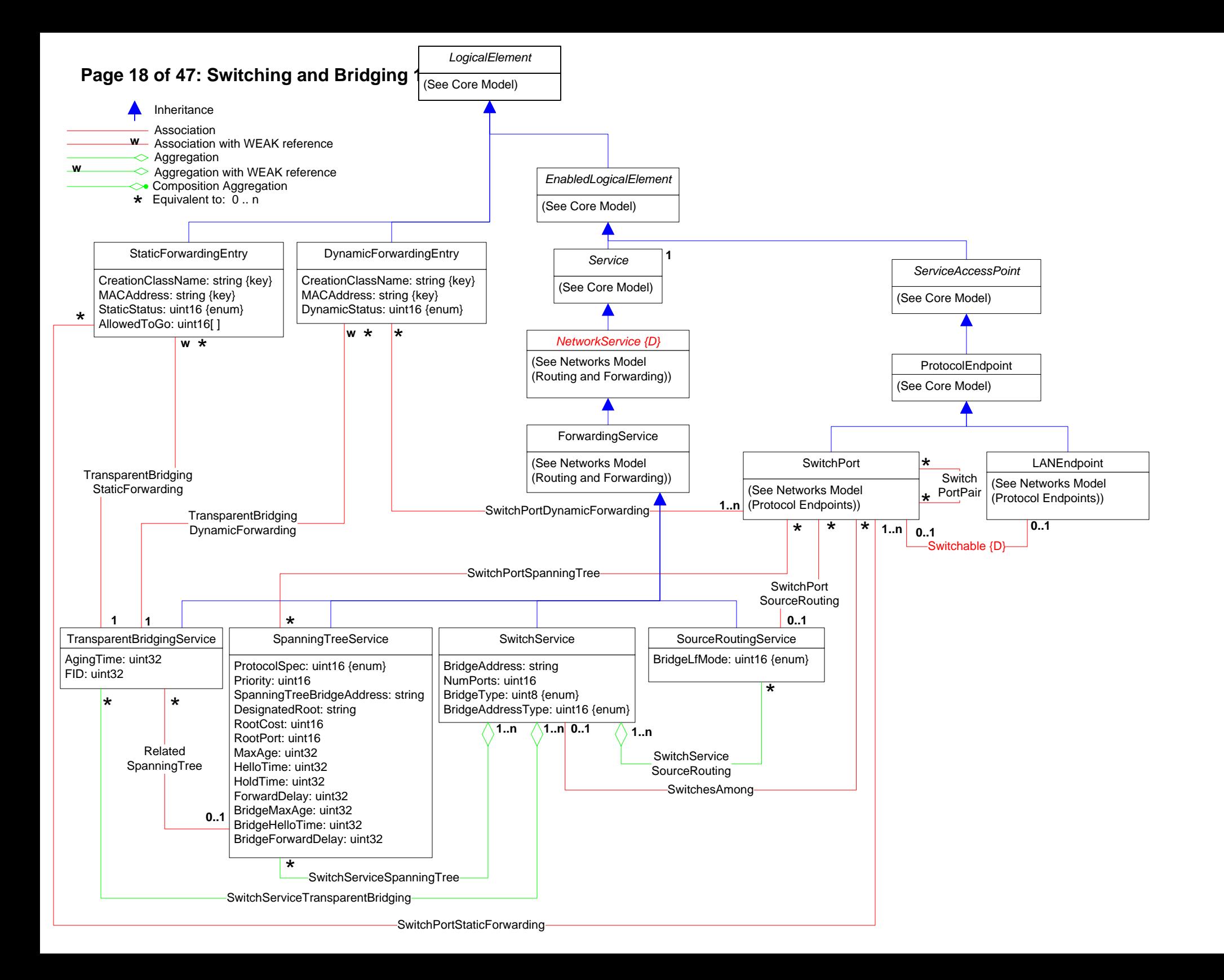

### **Page 19 of 47: Switching & Bridging 2**

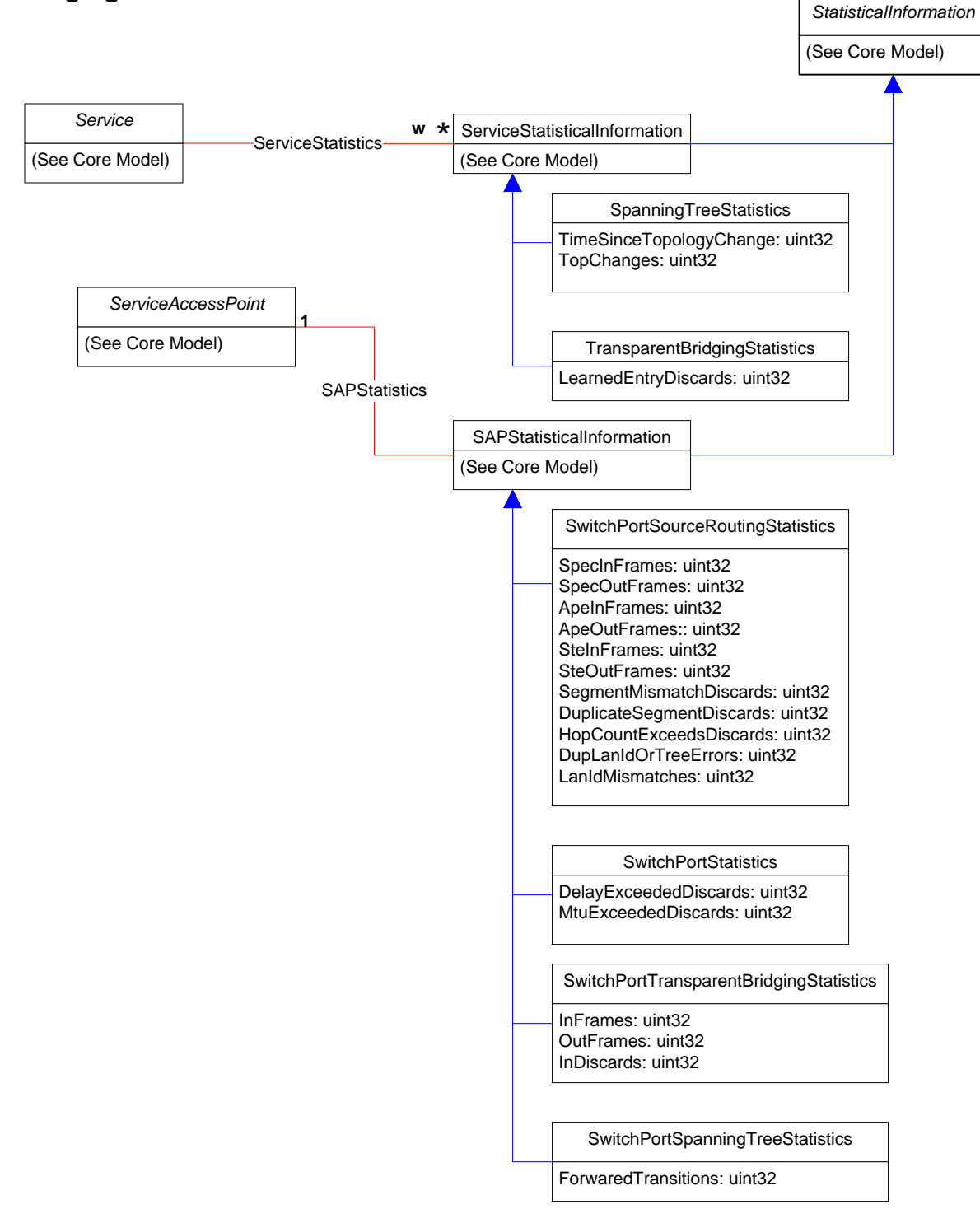

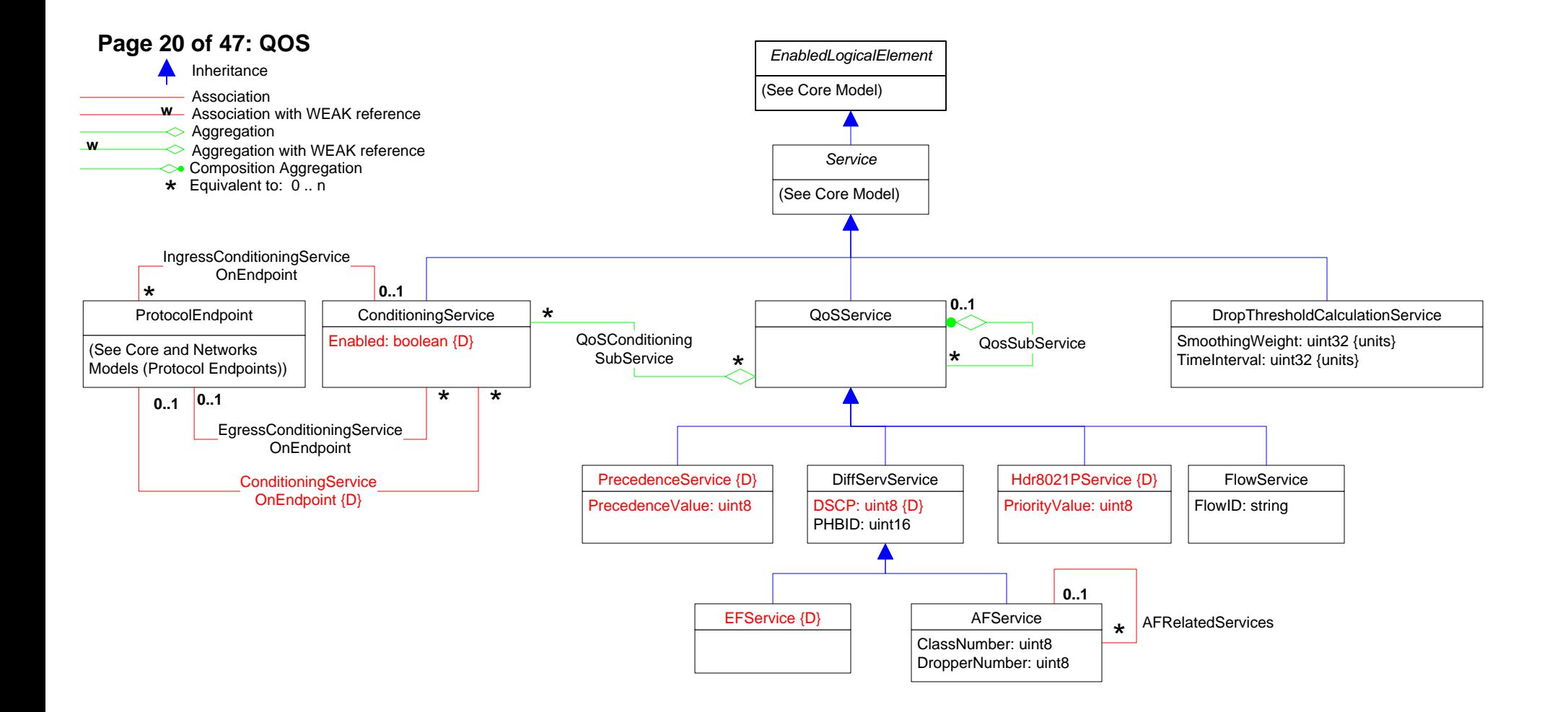

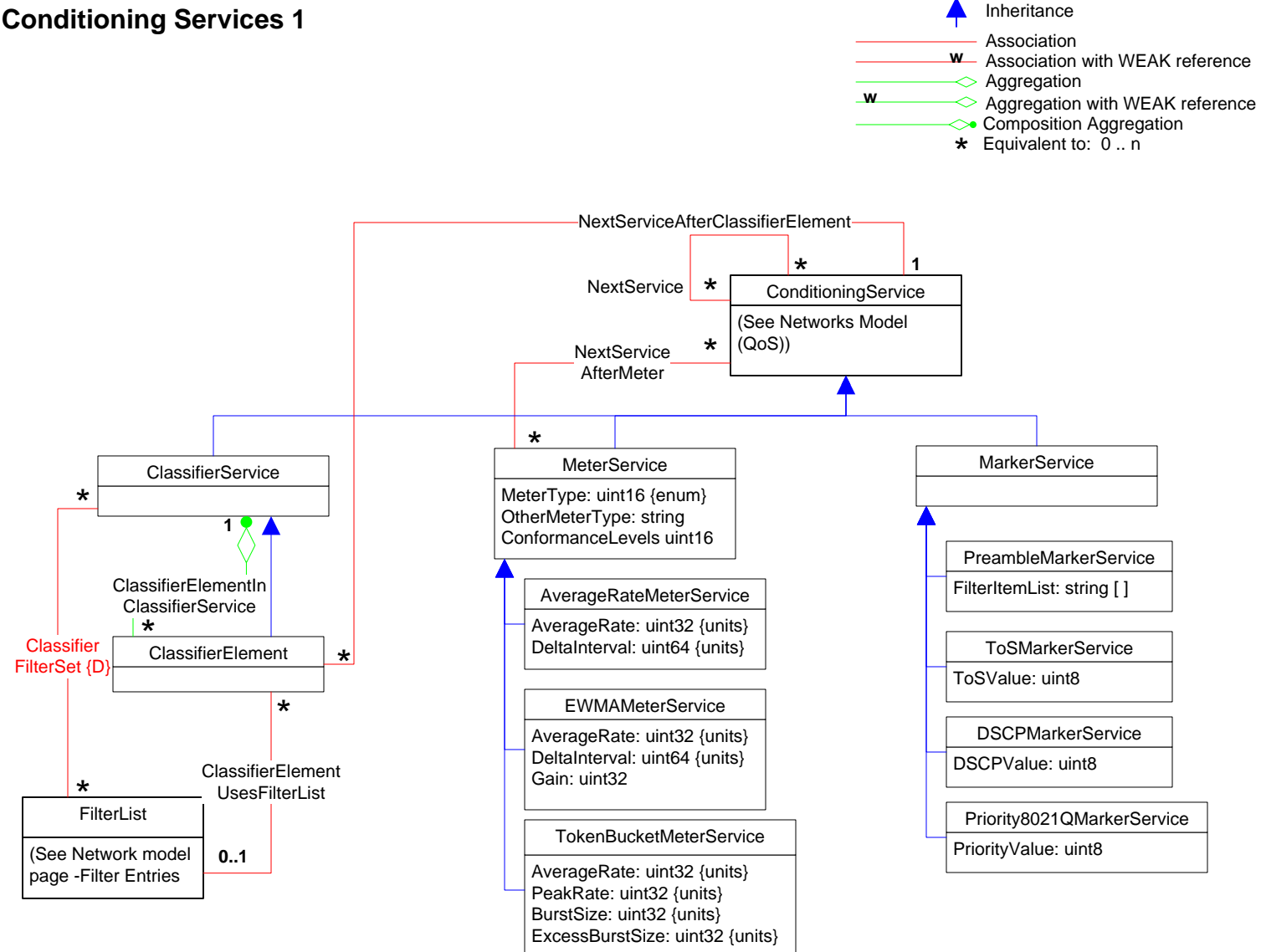

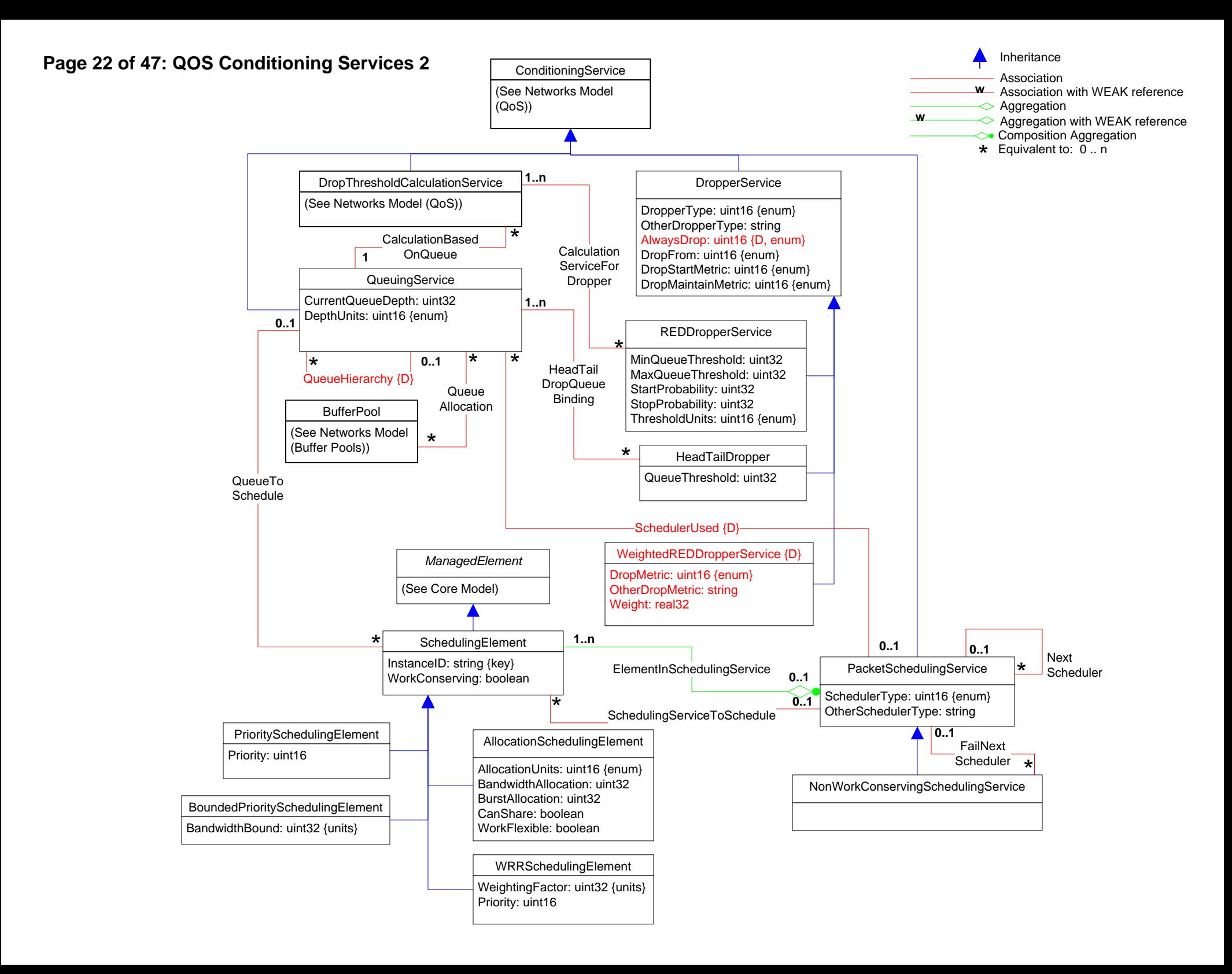

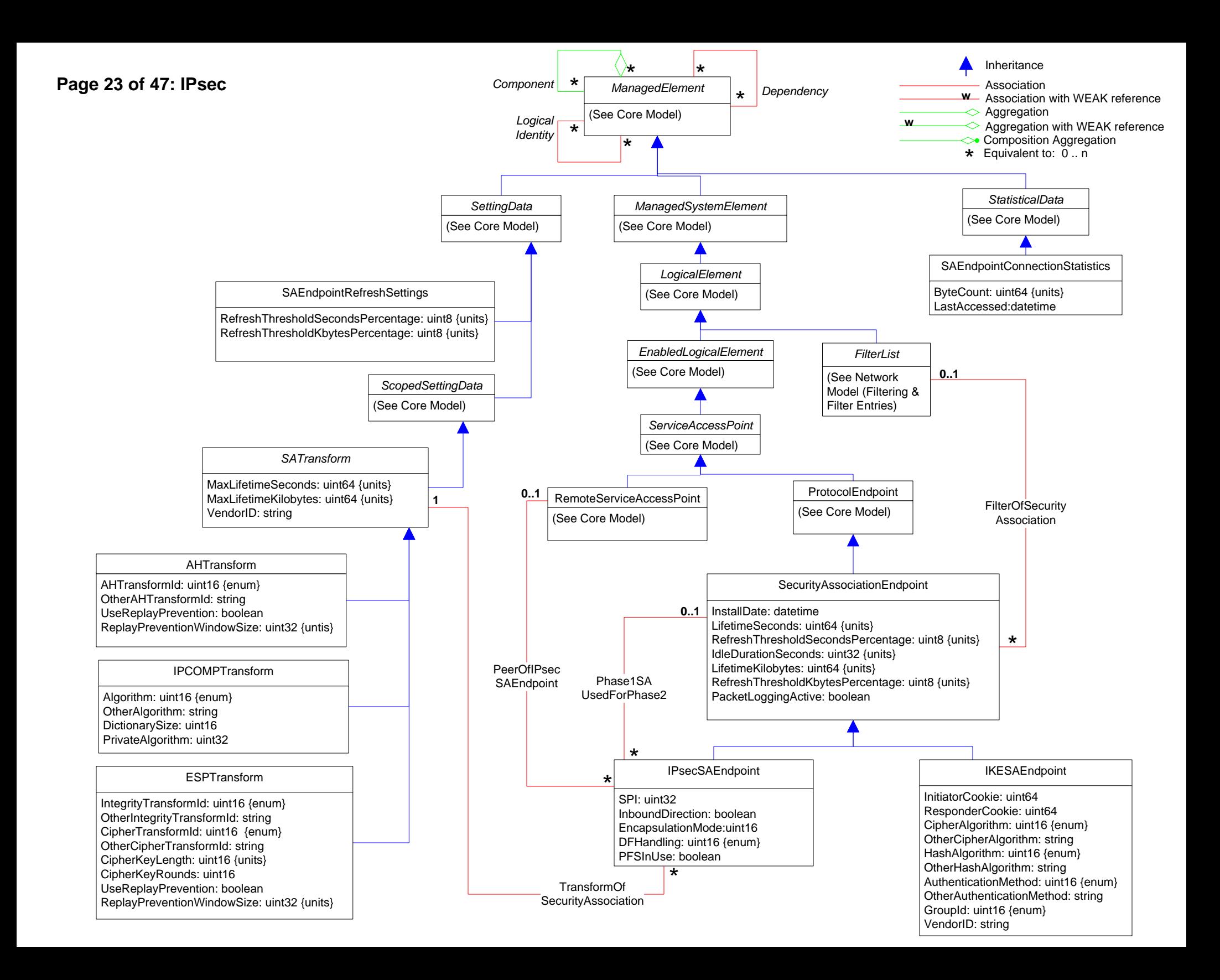

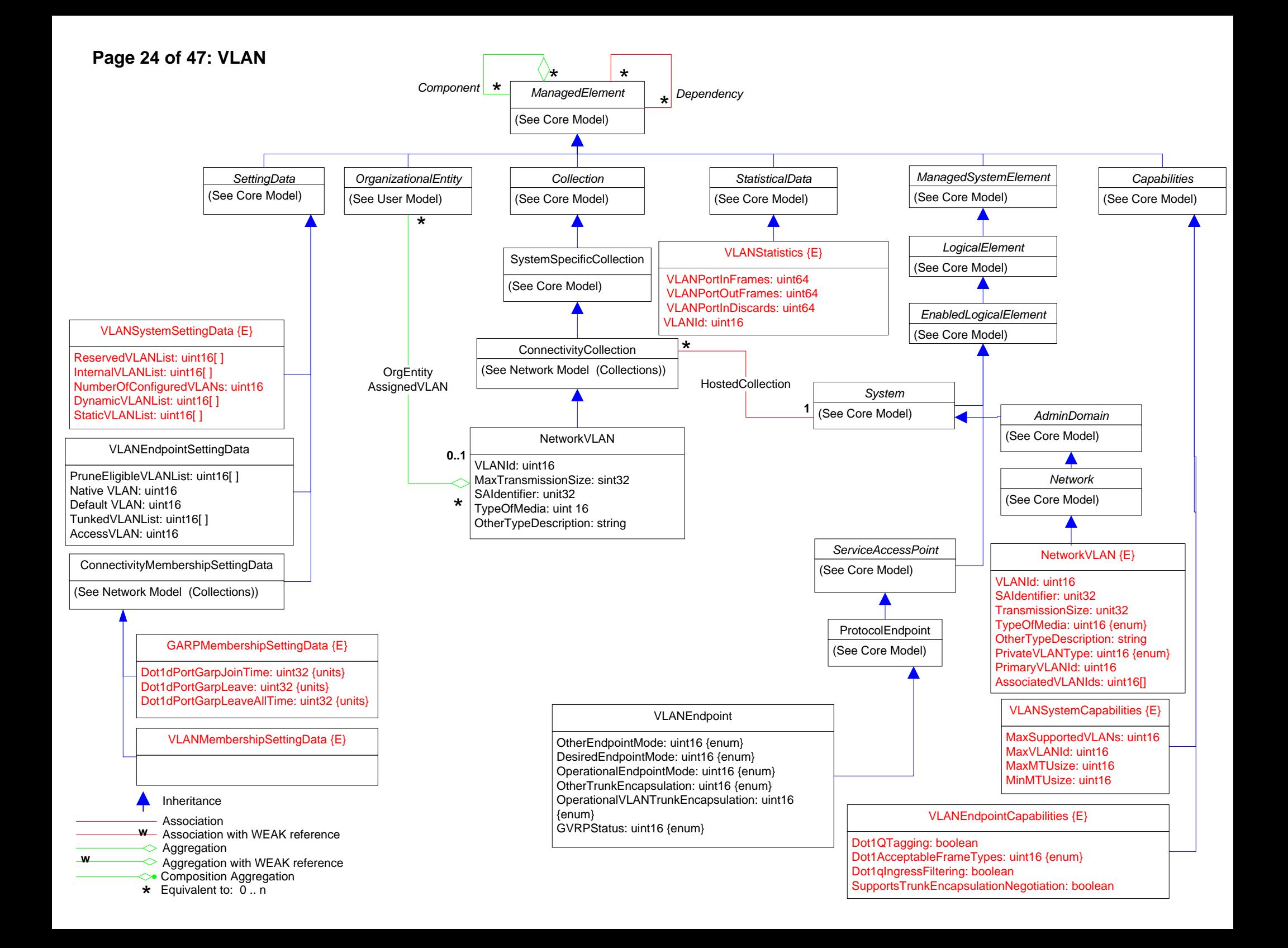

#### (See Core Model) *LogicalElement* **Example of the ManagedElement**<br>
(See Core Model) *ManagedSystemElement* (See Core Model) \* Component  $\rightarrow$ *ManagedElement* (See Core Model) *Service ServiceAccessPoint* (See Core Model) ReoptimizationFreq: uint32 {units} FloodingInterval: uint16 {units} ReoptimizationLinkUp: uint16 {enum} MPLSService {E} \* MPSLCross ConnectLSP (See Core Model) *EnabledLogicalElement* ProtocolEndpoint (See Core Model) MPLSProtocolEndpoint  ${I}$ (See Networks Model (Protocol Endpoints)) MPLSLSP {E} InstanceID: string {key} Established : boolean NestingLevel : uint16 LocalLSPId: uint16 IngressIPAddresses: string[ ] EgressIPAddresses: string[ ] IngressMayReroute: boolean IsPersistent: boolean MPLSTunnel {E} InstanceID: string {key} Established : boolean IsResilient: boolean Bandwidth: uint32 ReservedBandwidth: uint32 ActiveBandwidth: uint32 ReoptimizationFreq: uint32 Lockdown: boolean ExcludeAllAffinity: uint32 IncludeAllAffinity: uint32 IncludeAnyAffinity: uint32 HoldingPriority: uint8 SetupPriority: uint8 IsPersistent: boolean IsPinned: boolean LocalProtectionAvailable: boolean IsAdaptive: boolean IsDynamicallyRouted: boolean IngressMayReroute: boolean IngressLSRId: uint32 InstanceID: string {key} SegmentOwner: uint16 {enum} OtherOwner: string *MPLSSegment* InLabel: uint32 {Req'd} NPop: uint32 AddressType : uint16 {enum} **MPLSInSegment** PushTopLabel: boolean TopLabel: uint32 {Req'd} MPLSOutSegment IsPersistent: boolean LabelStack: uint16[] MPLSCrossConnect {E} \* MPSLSegment OnProtocolEP **1** \* \* \* FilterList (See Networks Model (Filtering)) MPSLFilterAtXS **0..1 0..1** MPLSFecOfTunnel **0..1** \* \* \* MPLSLSP InLSP Association Inheritance<br>Association<br>Association with WEAK reference<br>Aggregation **W** Association with WEAK reference<br>  $\sim$  Aggregation<br> **W**  $\sim$  Aggregation with WEAK reference  $\leftrightarrow$  Composition Aggregation<br>  $\star$  Equivalent to: 0 .. n MPLSReverse **DirectionTunnel 0..1 0..1** MPLSBackupLSP \* \* \* MPLSBuffers {E} (See Network Model (Buffers)) \*  $MPLSE$ ndpointBuffers  $\overline{\phantom{a}}$

MPSLSegmentInXC

TunnelSignalingProtocol: uint8 {enum} TunnelManagementOwner: uint8 {enum} TunnelInstancePriority: uint32 MPLSCurrentlyAssignedLSP \*

EgressLSRId: uint32

TunnelRole: uint16 {enum} ElementName: string

**Page 25 of 47: MPLS 1**

# **Page 26 of 47: MPLS 2**

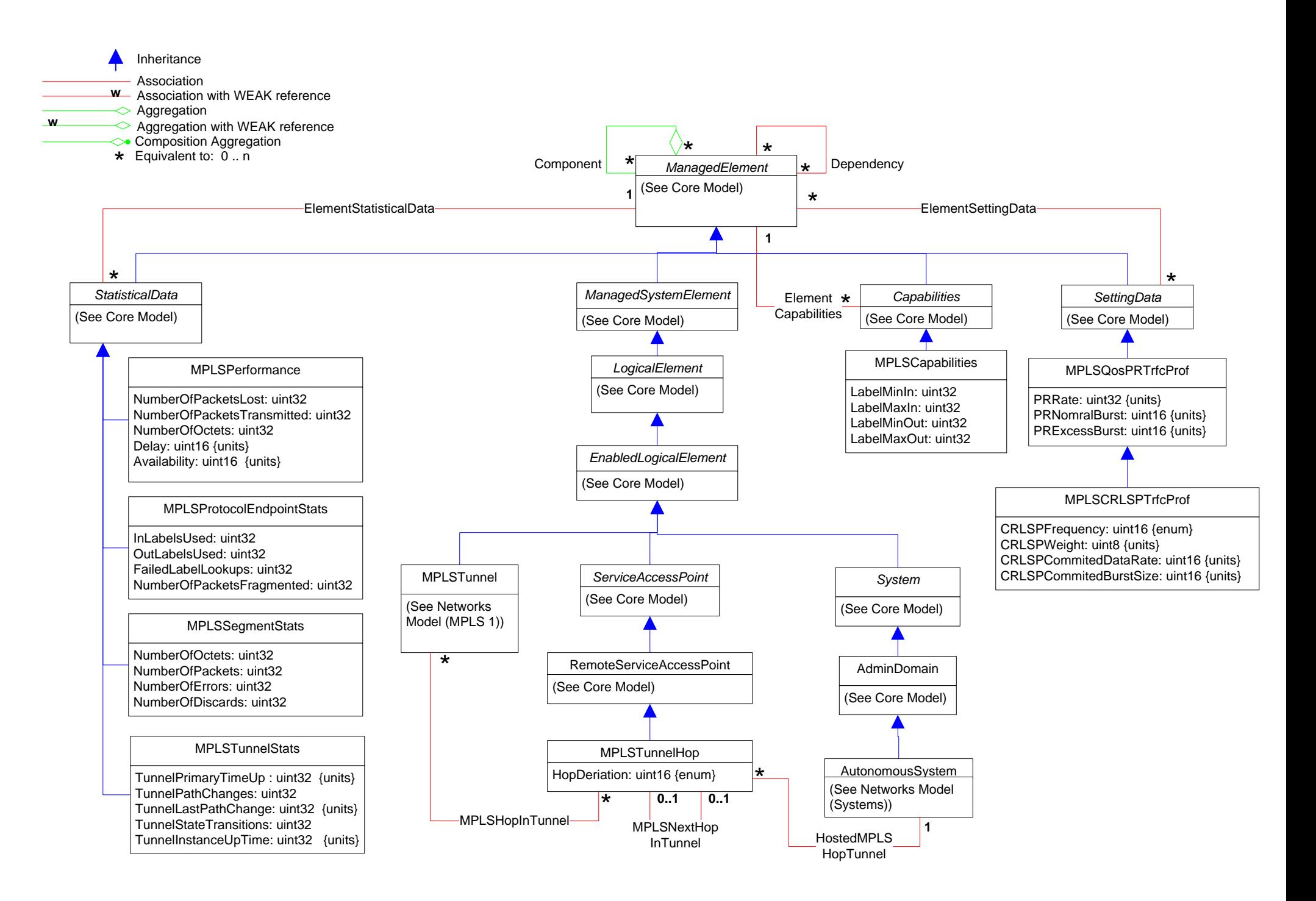

### **Page 27 of 47: Network Policy**

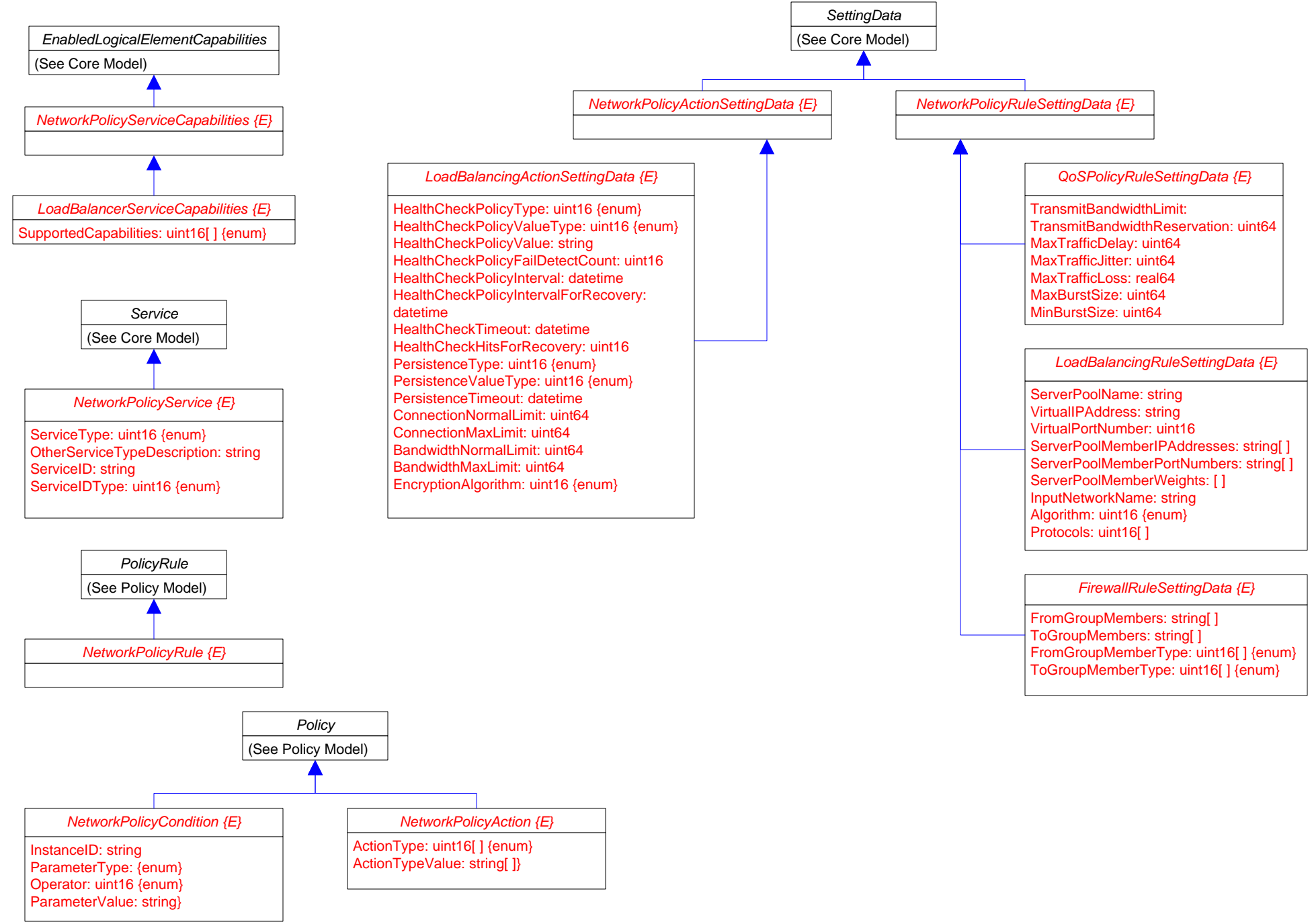

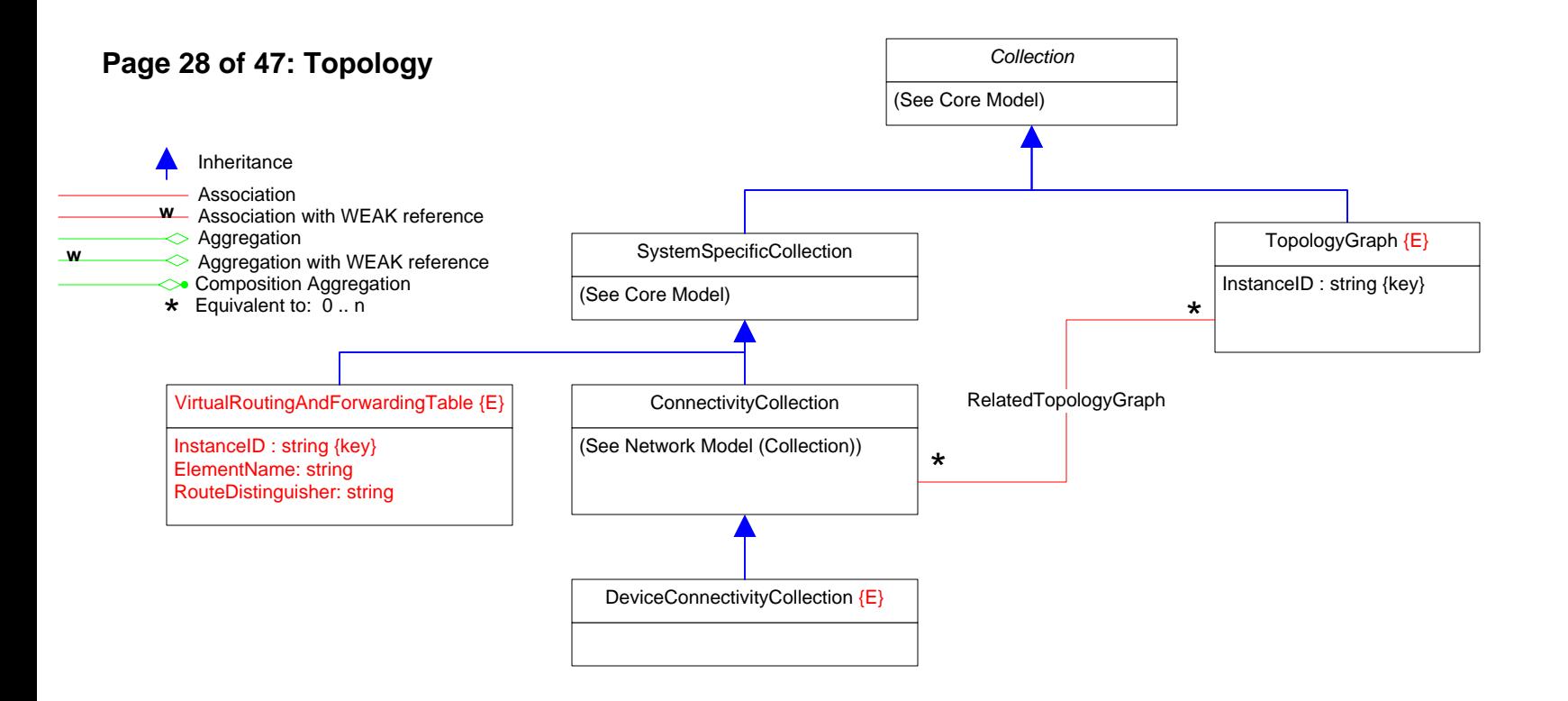

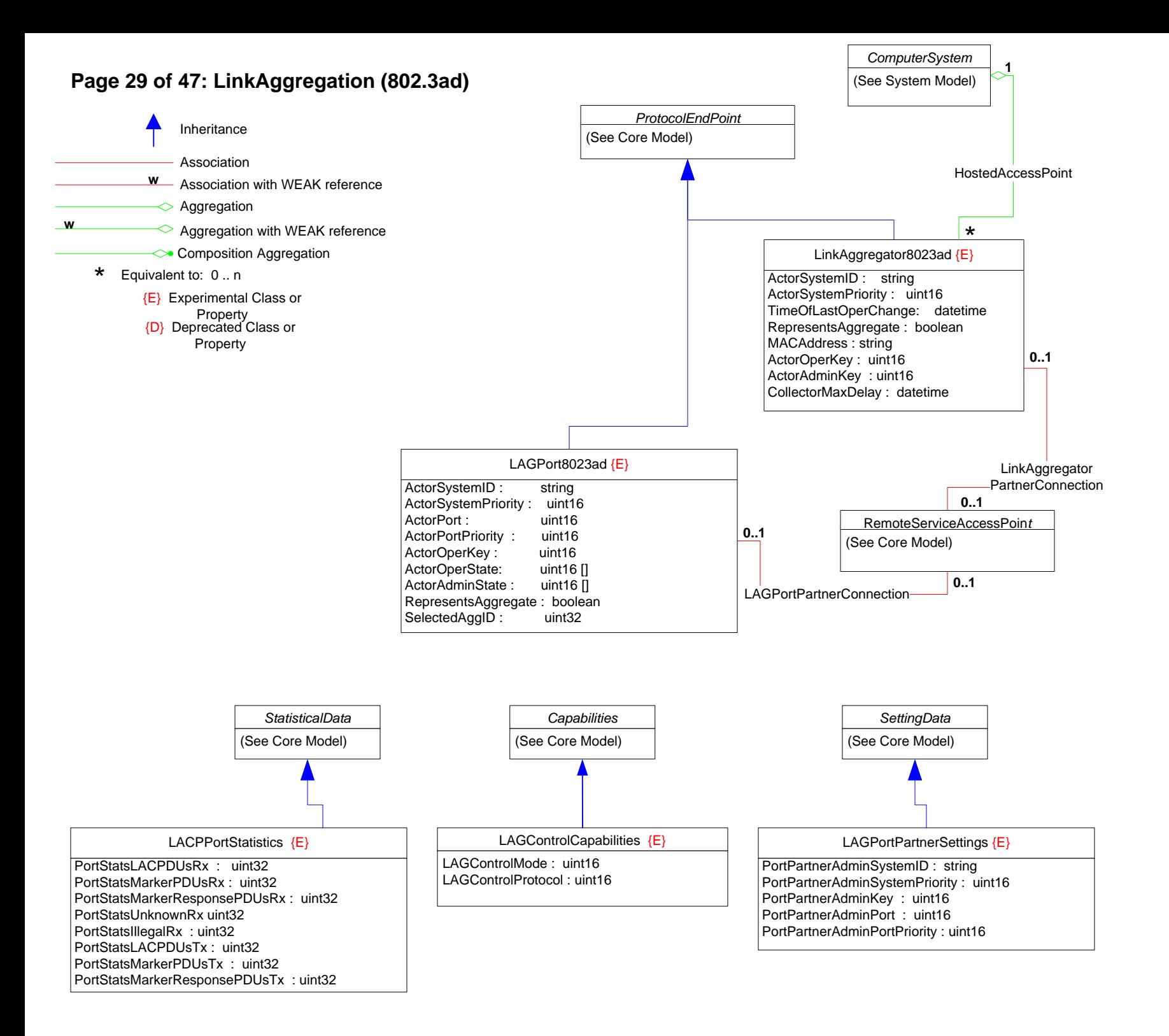

#### **Page 25 : Network Address Translation (NAT)**

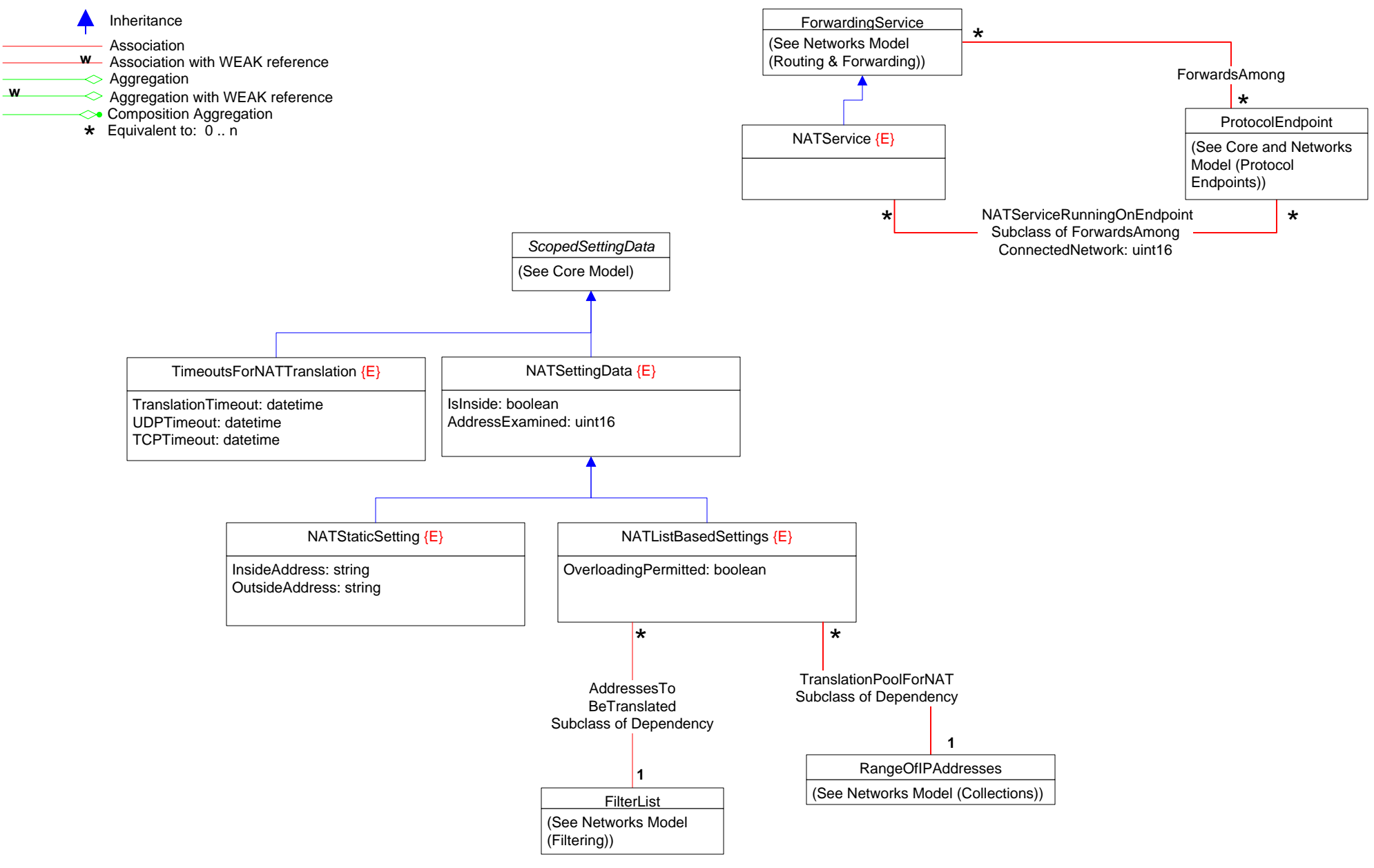

## **Page 31 of 47: iSCSI 1**

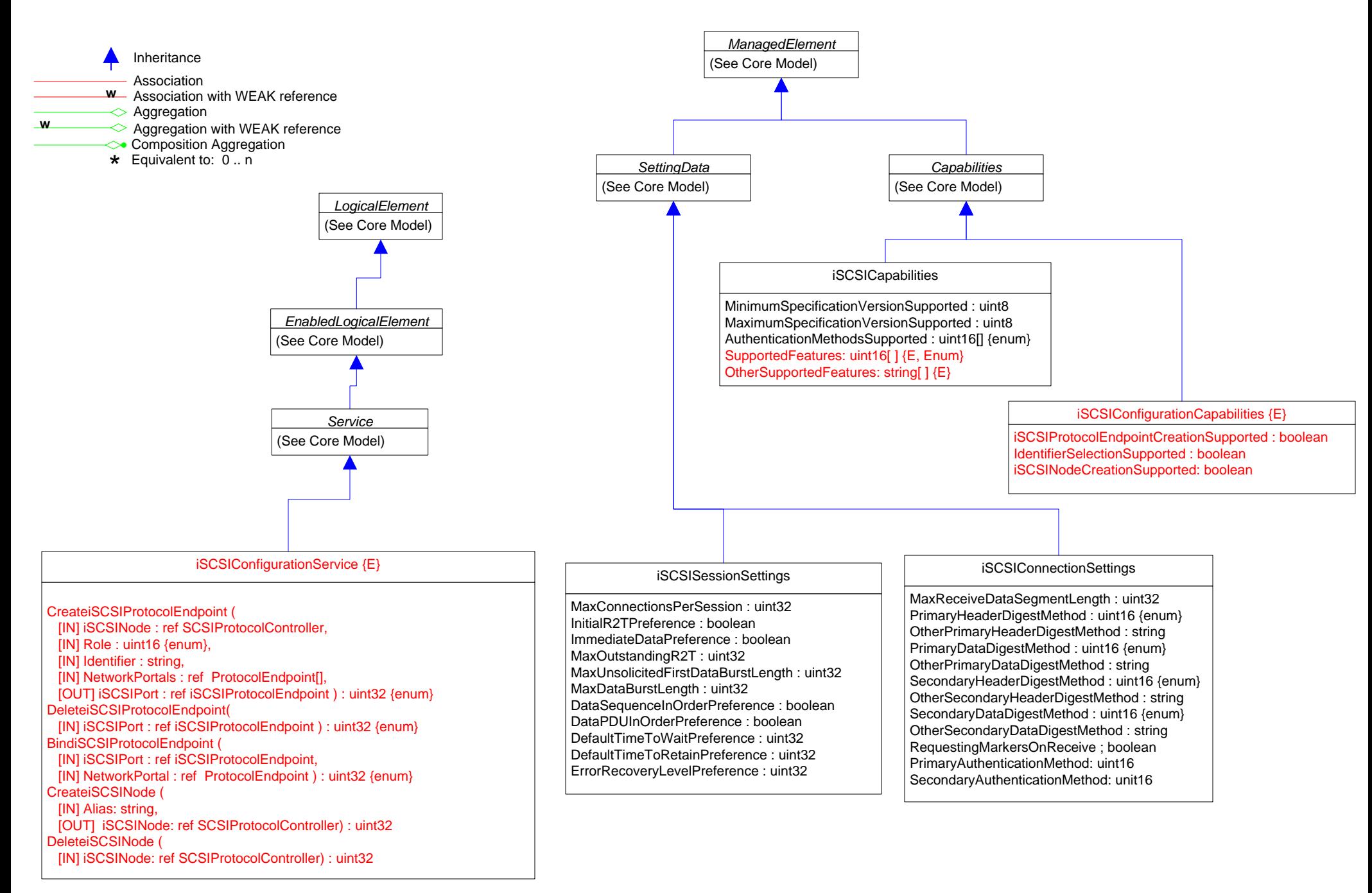

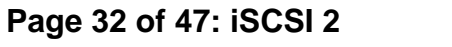

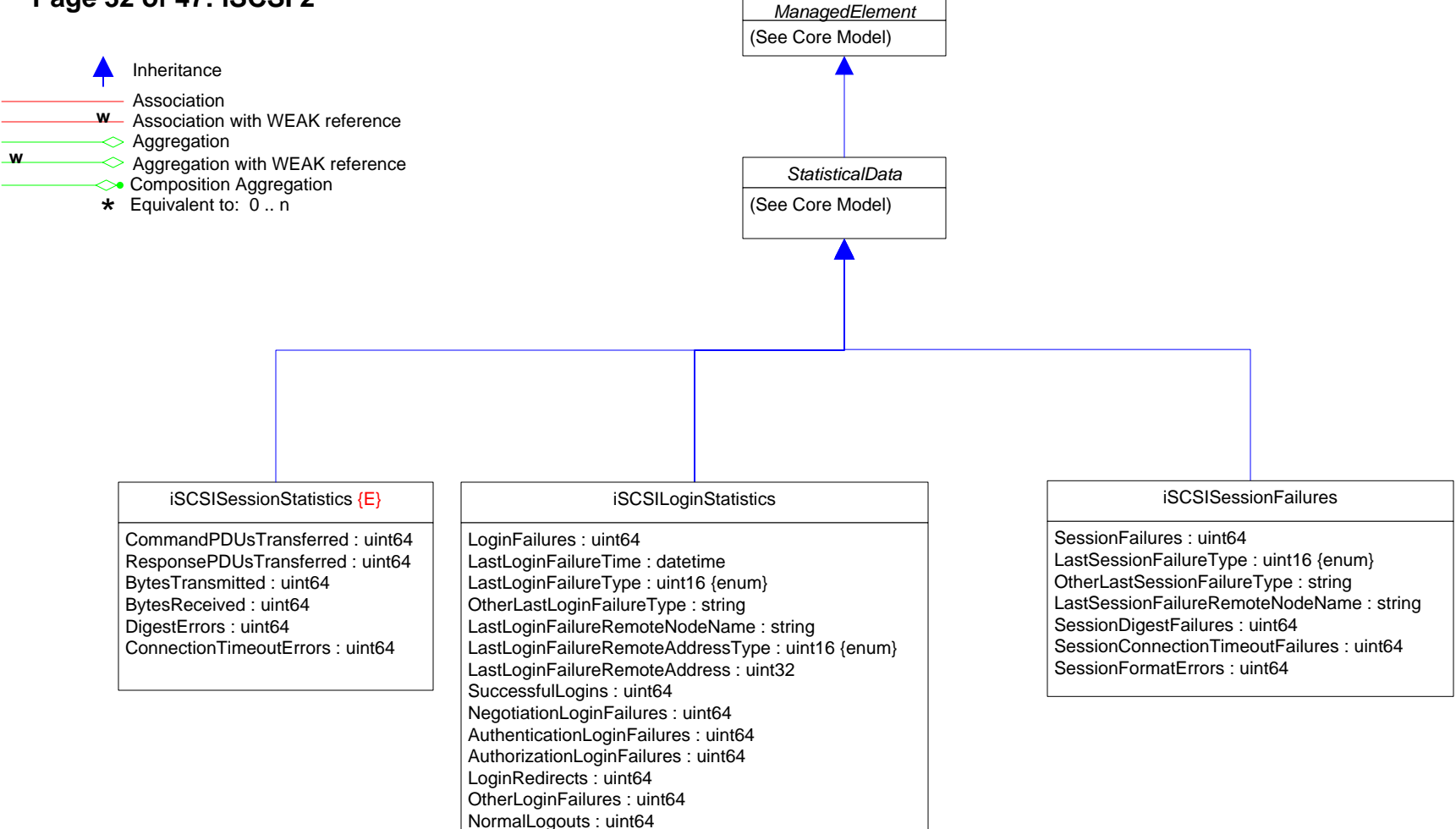

OtherLogouts : uint64

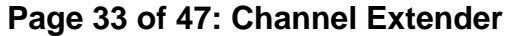

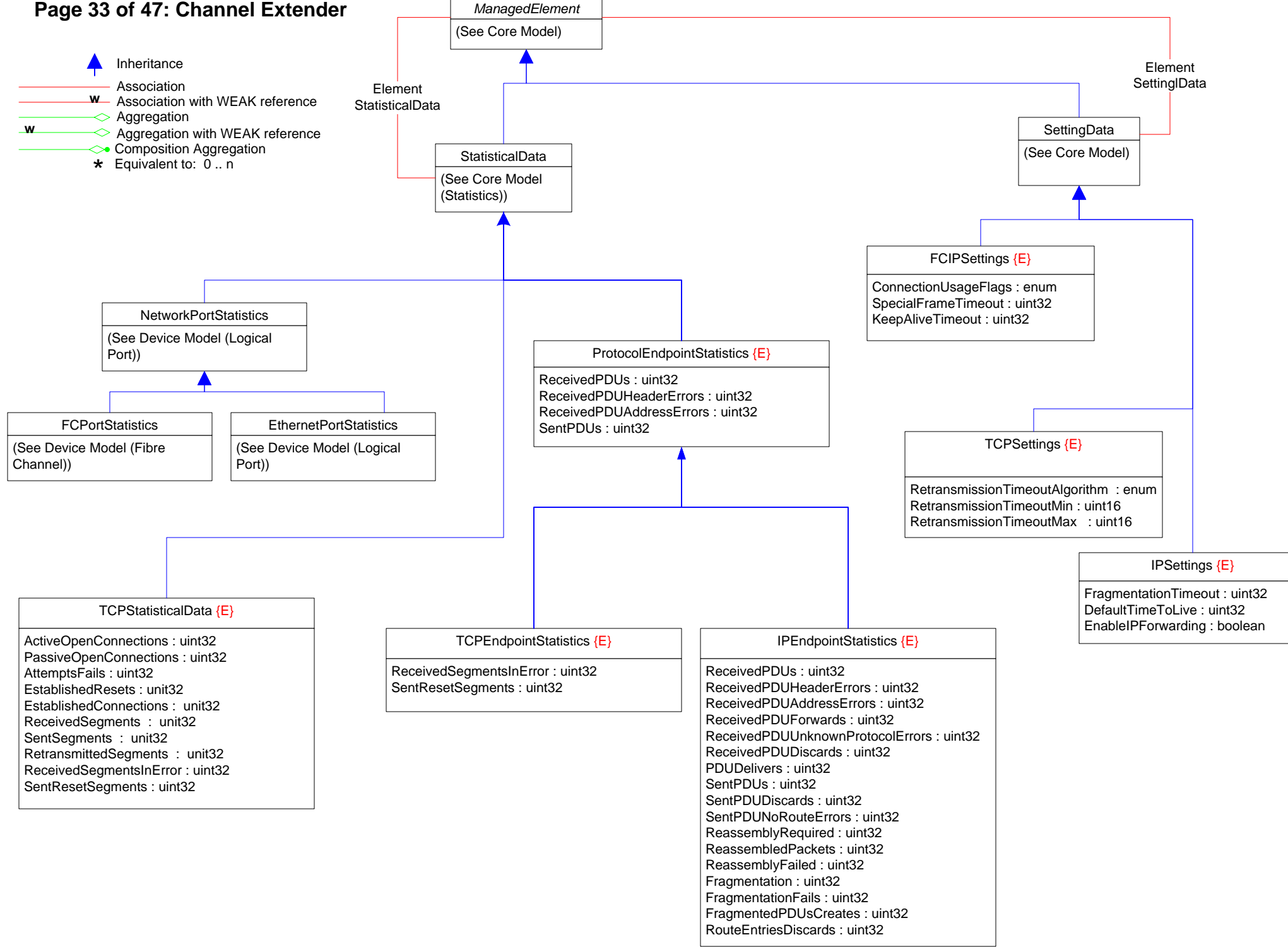

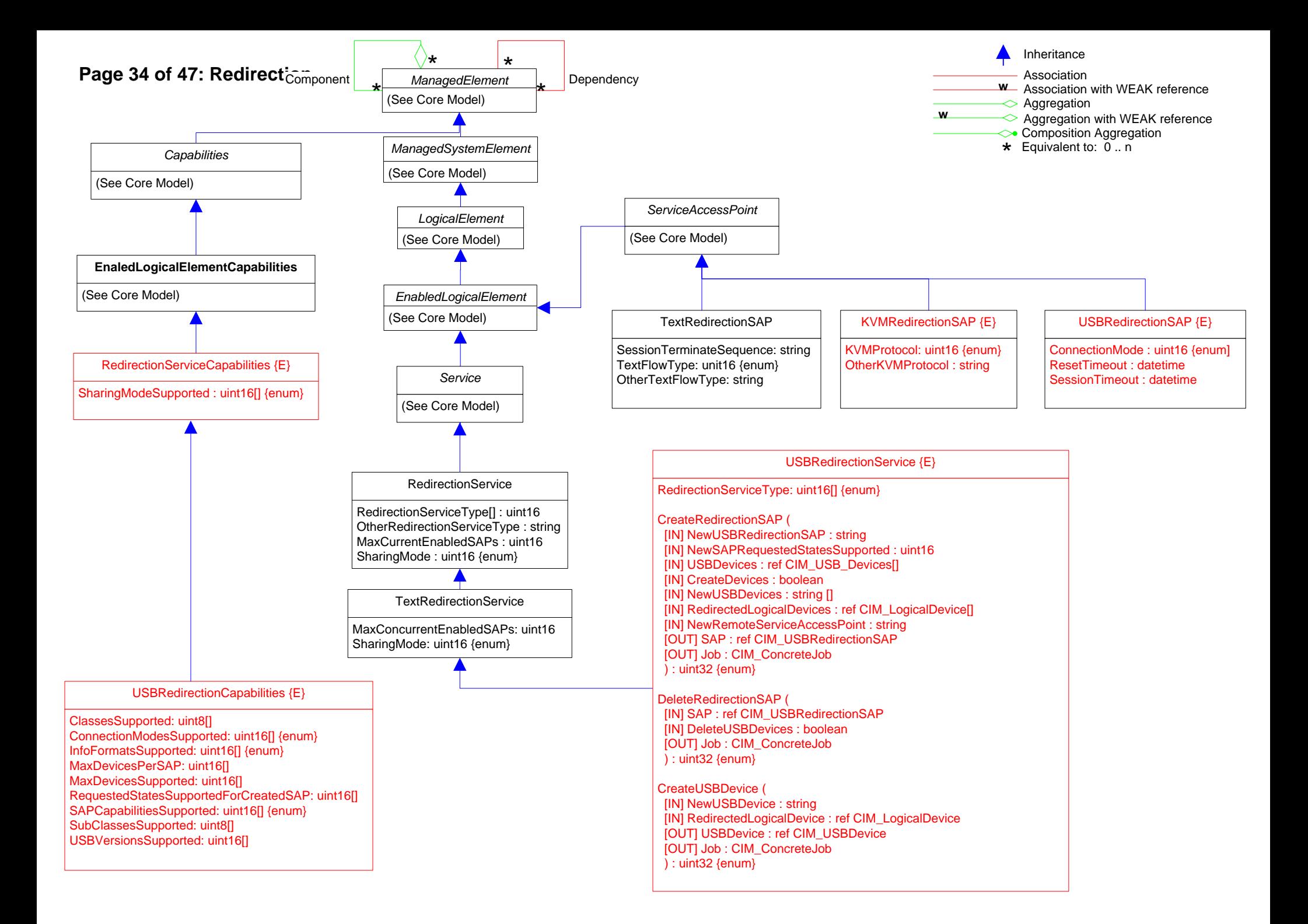

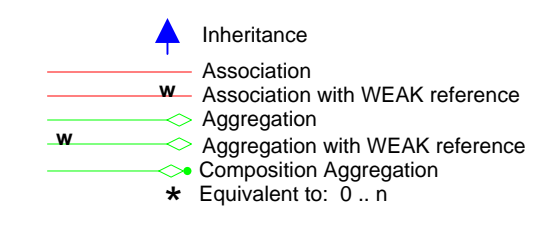

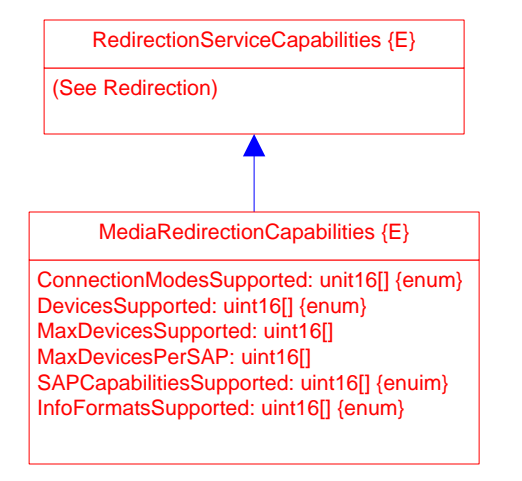

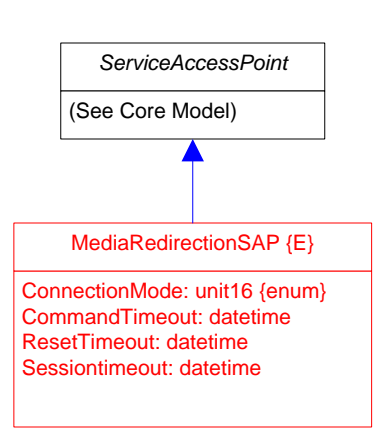

# **Page 36 of 47: ConfigurationServices**

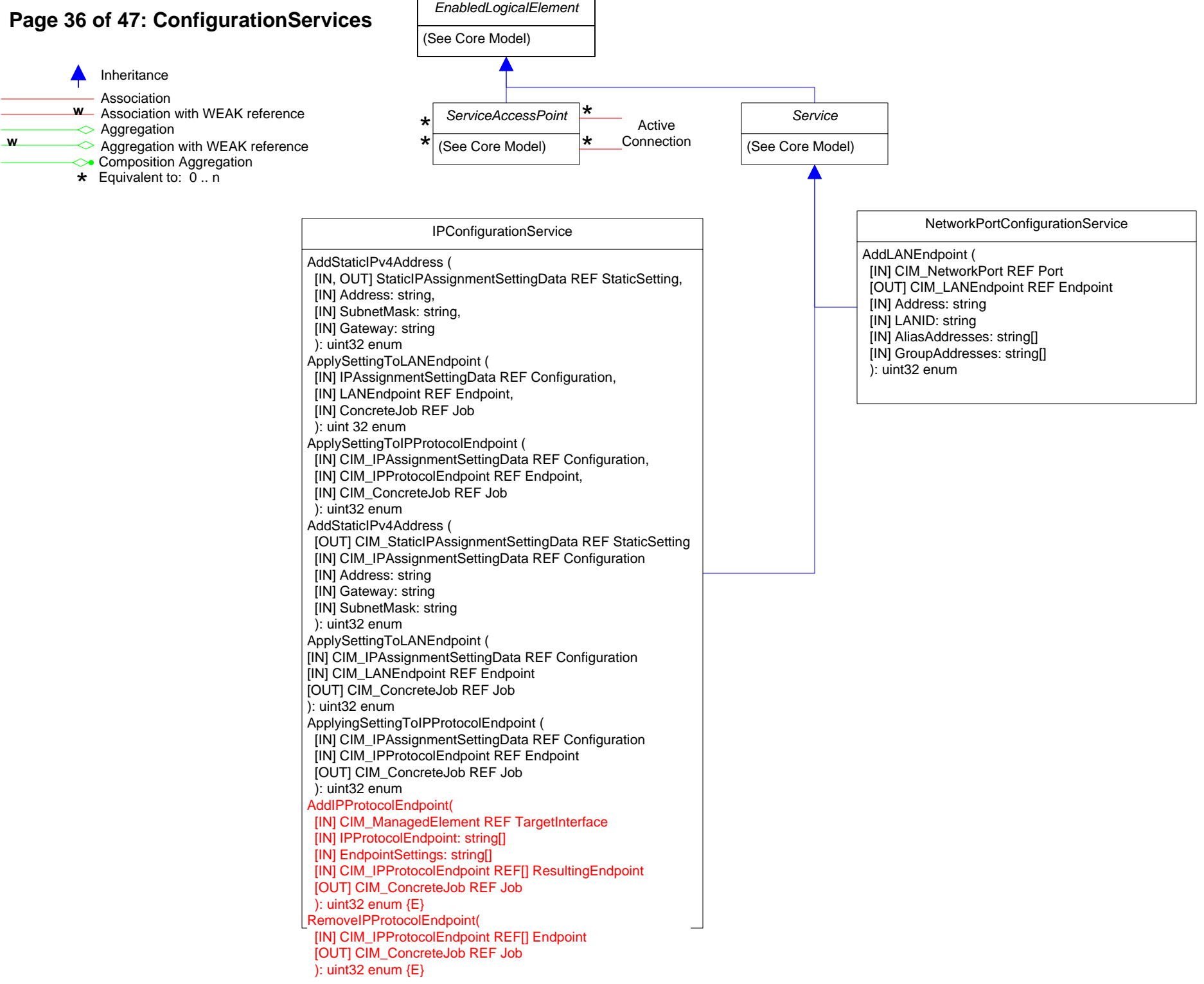

#### **Page 37 of 47: Dependency 1** *Dependency* Antecedent: ref ManagedElement {key, \*} Dependent: ref ManagedElement {key, \*} **BGPAttributesForRoute** Antecedent: ref BGPPathAttributes {0..1} Dependent: ref BGPIPRoute {0..1} PathAttrPeer: string PathAttrIPAddrPrefixLen: uint8 PathAttrIPAddrPrefix: string **BGPRoutingPolicy** Antecedent: ref RoutingPolicy {\*} Dependent: ref BGPService {\*} **BGPPeerGroupSevice** Antecedent: ref BGPPeerGroup {\*} Dependent: ref BGPService  $\{\star\}$ FilterOfSACondition Antecedent: ref FilterList {1} Dependent: ref SACondition {\*} BGPAdminDistance Antecedent: ref AdministrativeDistance {1} Dependent: ref BGPService {\*} Antecedent: ref FilterList {0..1} Dependent: ref ClassifierElement {\*} ClassifierElementUsesFilterList Antecedent: ref OSPFArea {0..1} Dependent: ref OSPFAreaConfiguration {\*} AreaOfConfiguration AssociatedNextHop Antecedent: ref RemoteServiceAccessPoint {0..1} Dependent: ref NextHopRoute {\*} EndpointOfNetworkPipe Antecedent: ref ServiceAccessPoint {2} Dependent: ref NetworkPipe {\*} SourceOrSink: uint16 {enum} FilterListsInBGPRouteMap Antecedent: ref FilterList {\*} Dependent: ref BGPRouteMap {\*} FilterOfSecurityAssociation Antecedent: ref FilterList {0..1} Dependent: ref SecurityAssociationEndpoint {\*} HeadTailDropQueueBinding Antecedent: ref QueuingService {1..n} Dependent: refHeadTailDropper {\*} IPsecPolicyForSystem Antecedent: ref System {\*} Dependent: ref PolicyGroup {0..1} IPsecPolicyForEndpoint Antecedent: ref IPProtocolEndpoint {\*} Dependent: ref PolicyGroup {0..1} Antecedent: ref OSPFSevice {1} Dependent: ref OSPFAreaConfiguration {\*} OSPFServiceConfiguration {E MPLSBackupLSP {E} Antecedent: ref MPLSLSP {\*} Dependent: ref MPLSTunnel {\*} Preference: uint16 MPLSEndpointBuffers {E} Dependent: ref MPLSProtocolEndpoint {\*} MPLSCurrentlyAssignedLSP {E} Antecedent: ref MPLSLSP {\*} Dependent: ref MPLSTunnel {\*} Preference: uint16 TrafficProportion : uint8 {units} MPLSCrossConnectLSP {E} Antecedent: ref MPLSLSP {0..1} Dependent: ref MPLSCrossConnect {\*} XcType: uint16 {enum} XcOrder: uint16 MPLSFecOfTunnel {E} Antecedent: ref FilterList {0..1} Dependent: ref MPLSTunnel {\*} MPLSFilterAtXC {E} Antecedent: ref FilterList {0..1} Dependent: ref MPLSCrossConnect {\*} MPLSHopInTunnel {E} Antecedent: ref MPLSTunnelHop {\*} Dependent: ref MPLSTunnel {\*} MPLSNextHopInTunnel {E} Antecedent: ref MPLSTunnelHop {0..1} Dependent: ref MPLSTunnelHop {0..1} MPLSReverseDirectionTunnel {E} Antecedent: ref MPLSTunnel {0..1} Dependent: ref MPLSTunnel {\*} MPLSSegmentInXC {E} Antecedent: ref MPLSCrossConnect {\*} Dependent: ref MPLSSeament {\*} MPLSSeamentOnProtocolEP {E} AddressesToBeTranslated {E} Antecedent: ref FilterList {1} Dependent: ref NATListBasedSettings {\*} TranslationPoolForNAT {E} Antecedent: ref RangeOfIPAddresses {1} Dependent: ref NATListBasedSettings {\*} NATServiceRunningOnEndpoint {E} Antecedent: ref ProtocolEndpoint {\*} Dependent: ref NATService {\*} ConnectedNetwork: uint16 RemoteAccessAvailableToElement {E} Antecedent: ref RemoteServiceAccessPoint {\*} Dependent: ref EnabledLogicalElement {\*} IsDefault: boolean OrderOfAccess: uint16

Antecedent: ref MPLSProtocolEndpoint {1} Dependent: ref MPLSSeament {\*}

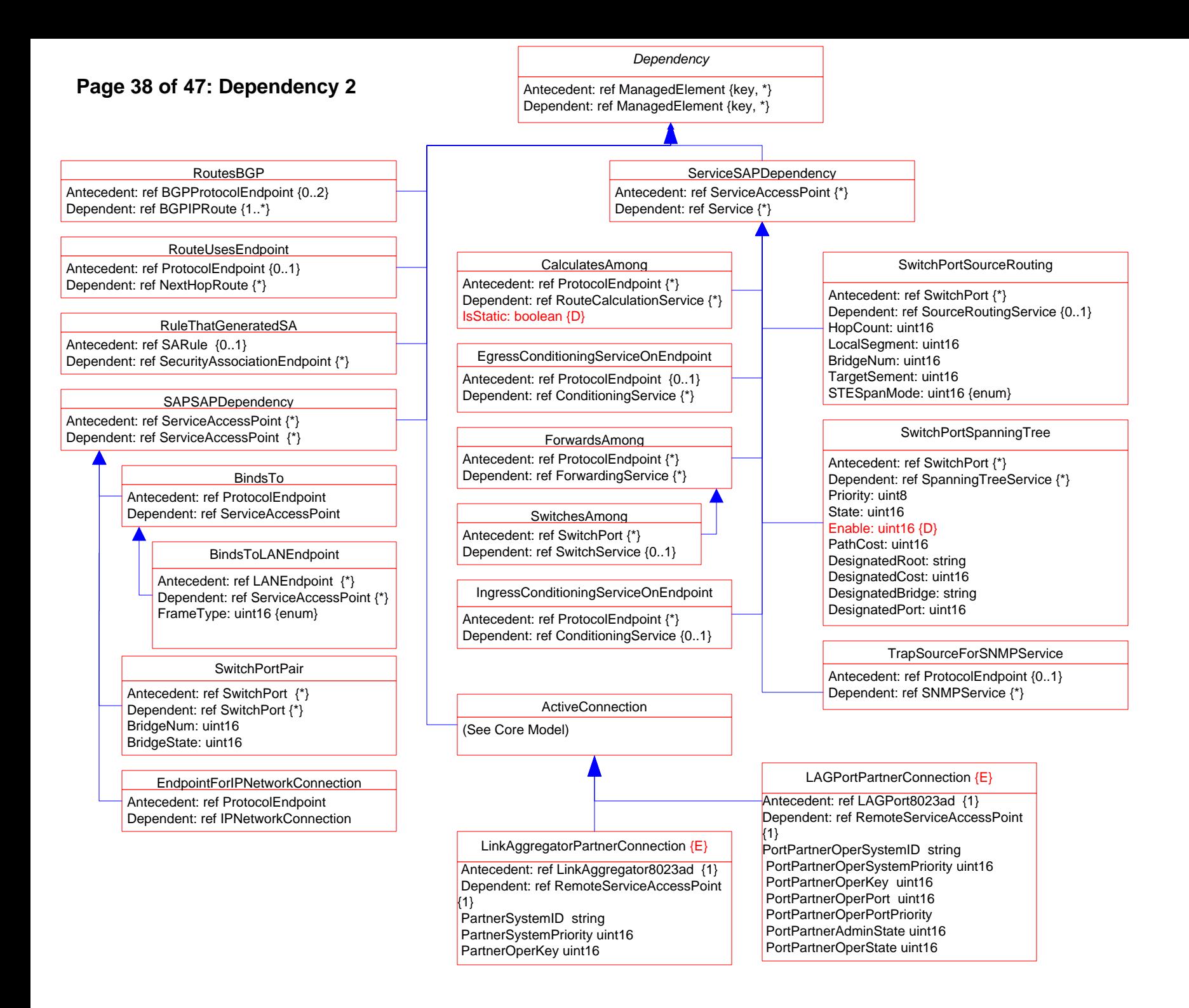

#### **Page 39 of 47: Dependency 3**

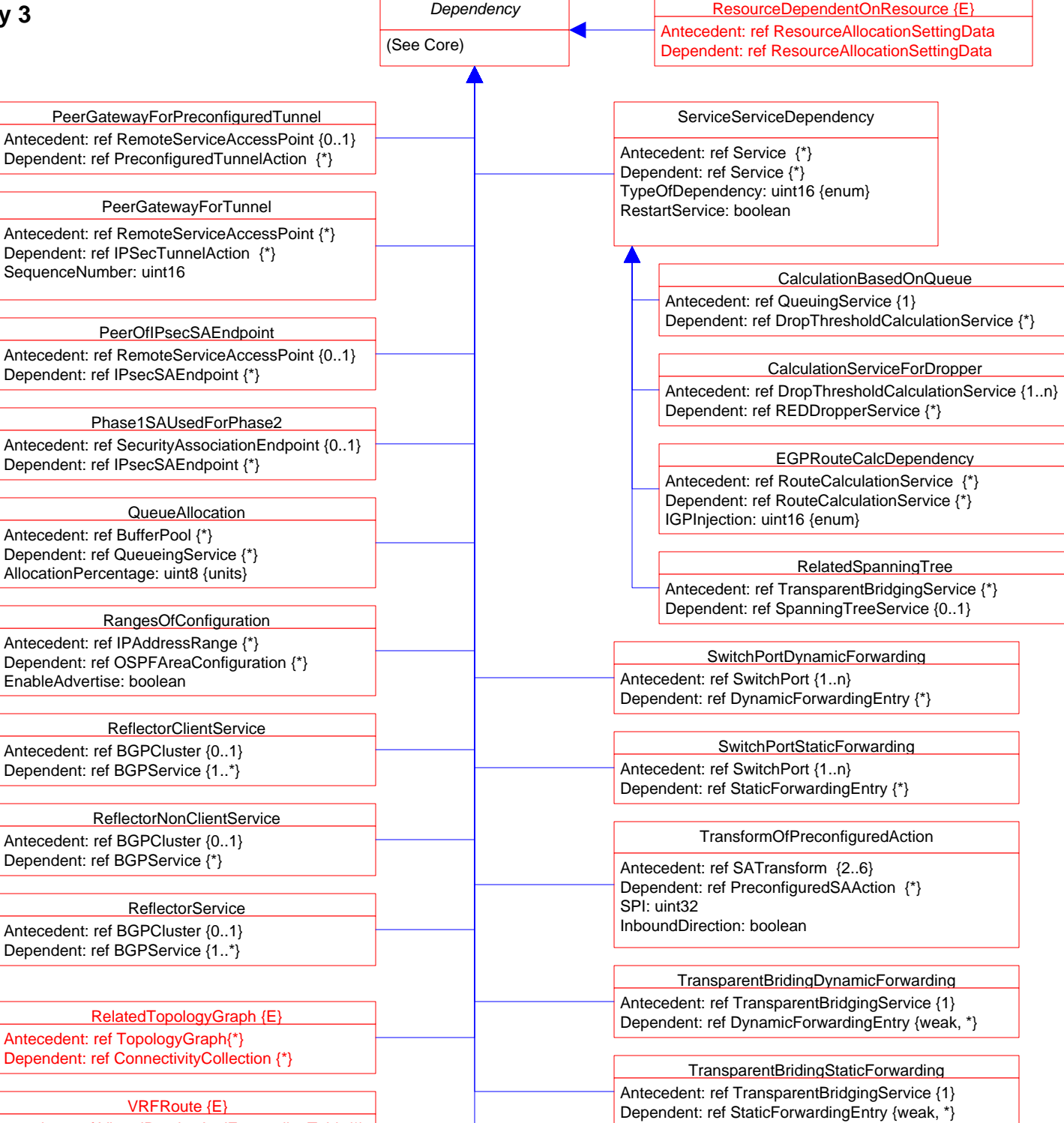

Antecedent: ref VirtualRoutingAndForwardingTable{\*} Dependent: ref NextHopRoute {\*}

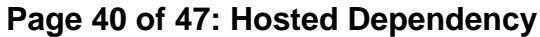

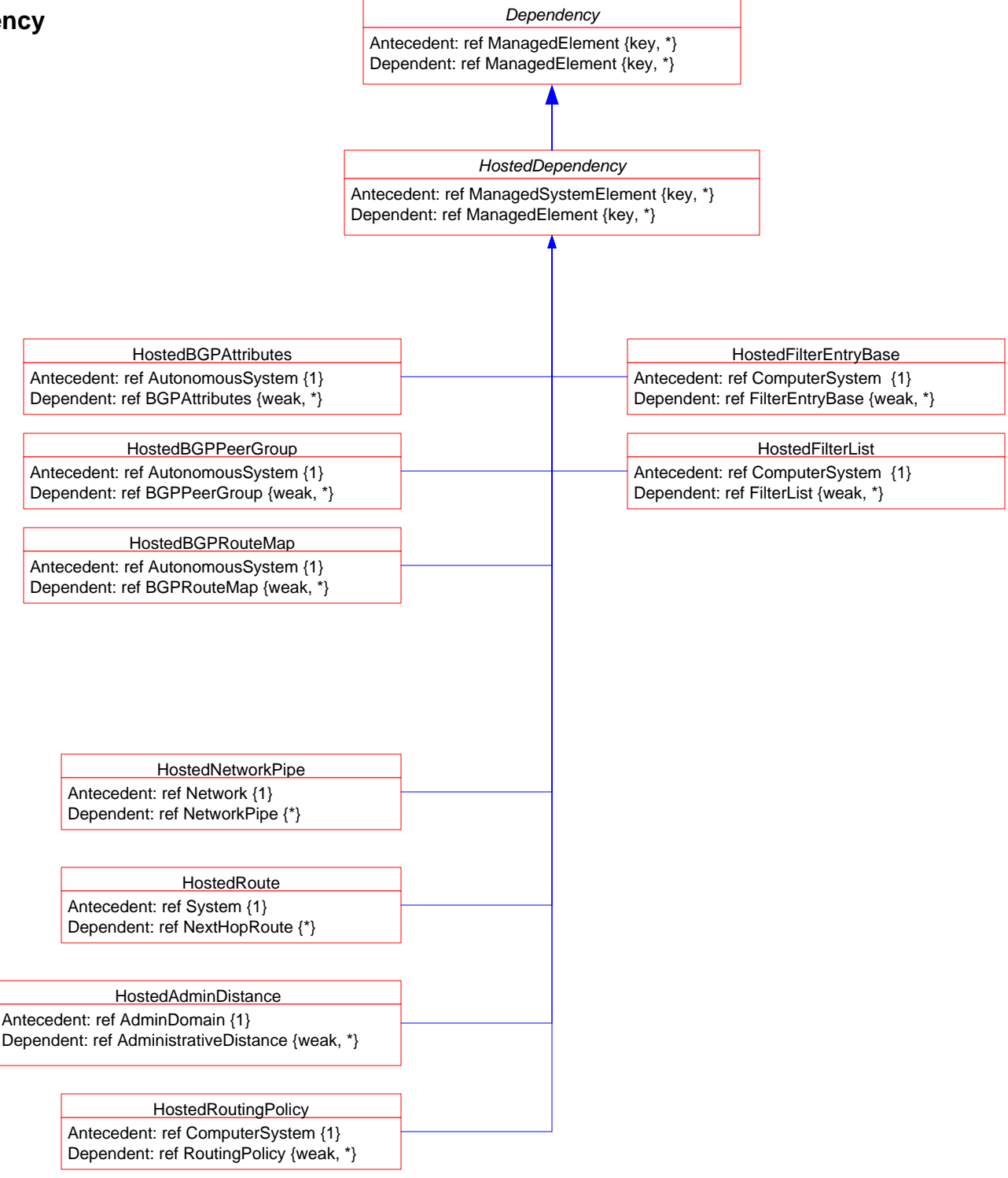

### **Page 41 of 47: Association Hierarchy**

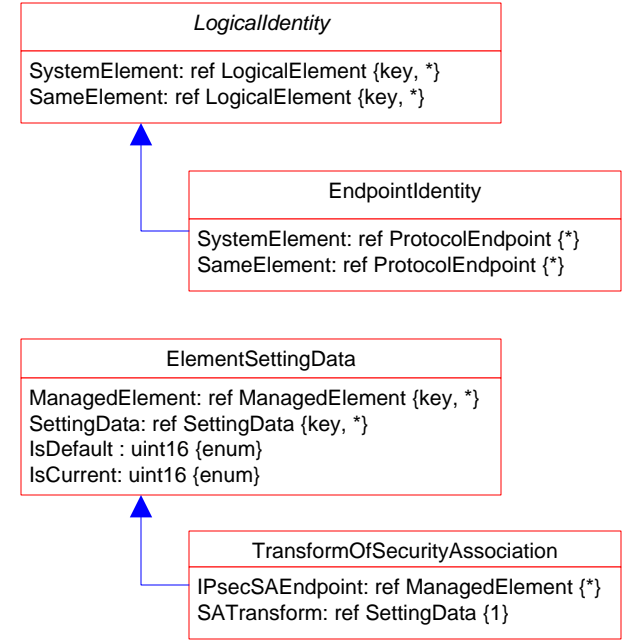

#### AFRelatedServices

AFLowerDropPrecedence: ref AFService {0..1} AFHigherDropPrecedence: ref AFService {\*}

**NextService** PrecedingService: ref ConditioningService {key, \*} FollowingService: ref ConditioningService {key, \*}

#### **NextScheduler**

PrecedingService: ref PacketSchedulingService {\*} FollowingService: ref PacketSchedulingService {0..1}

#### **FailNextScheduler**

PrecedingService: ref NonWorkConservingSchedulingService {\*} FollowingService: ref PacketSchedulingService {0..1}

#### NextServiceAfterClassifierElement

PrecedingService: ref ClassifierElement {\*} FollowingService: ref ConditioningService {1}

#### NextServiceAfterMeter

PrecedingService: ref MeterService {key,\*} FollowingService: ref ConditioningService {key, \*} MeterResult: uint16 {key, enum}

#### QueueToSchedule

Queue: ref QueuingService {key, 0..1} SchedElement: ref SchedulingElement {key, \*}

#### SchedulingServiceToSchedule

SchedService: ref PacketSchedulingService {key, 0..1} SchedElement: ref SchedulingElement {key, \*}

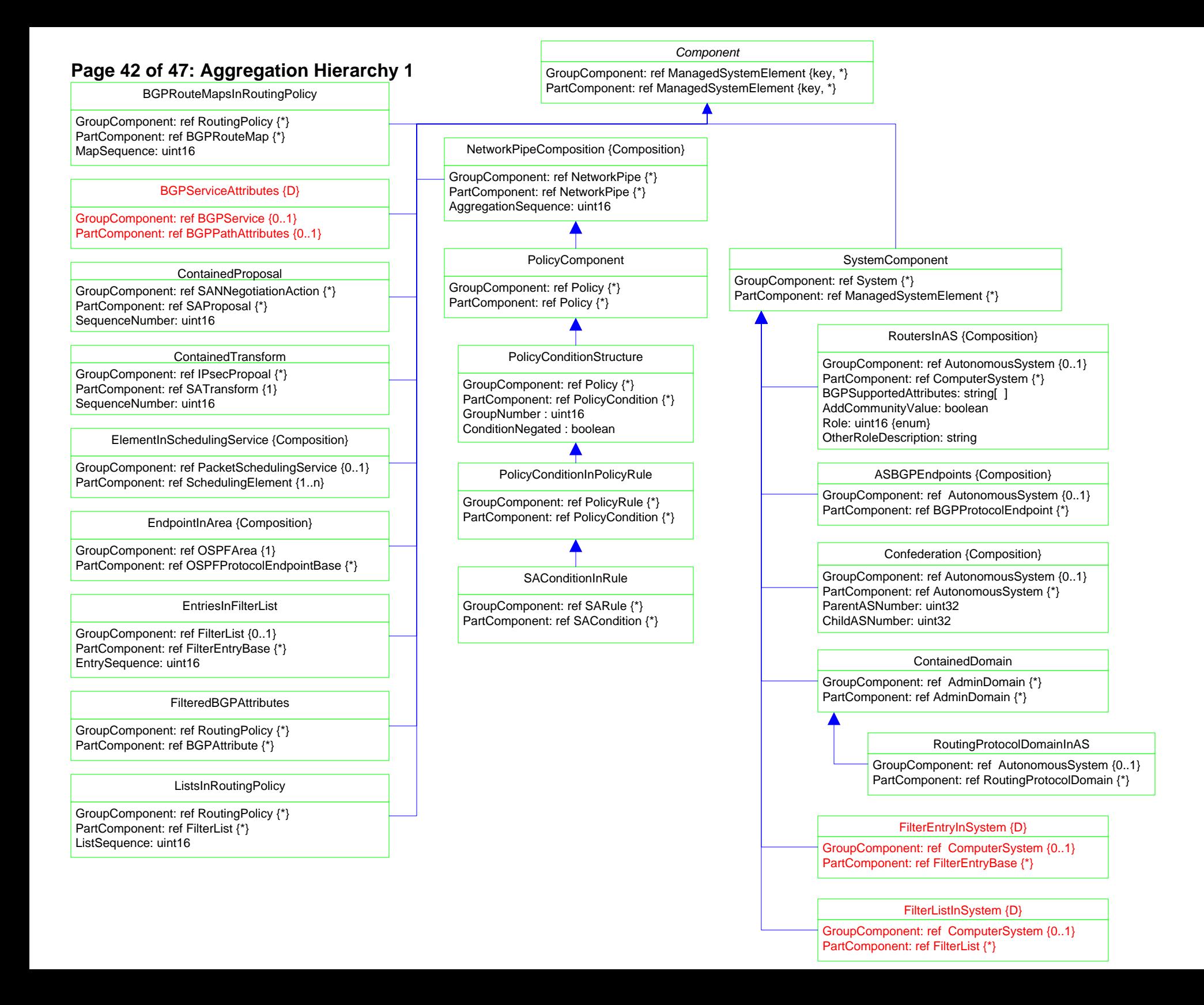

### **Page 43 of 47: Aggregation Hierarchy 2**

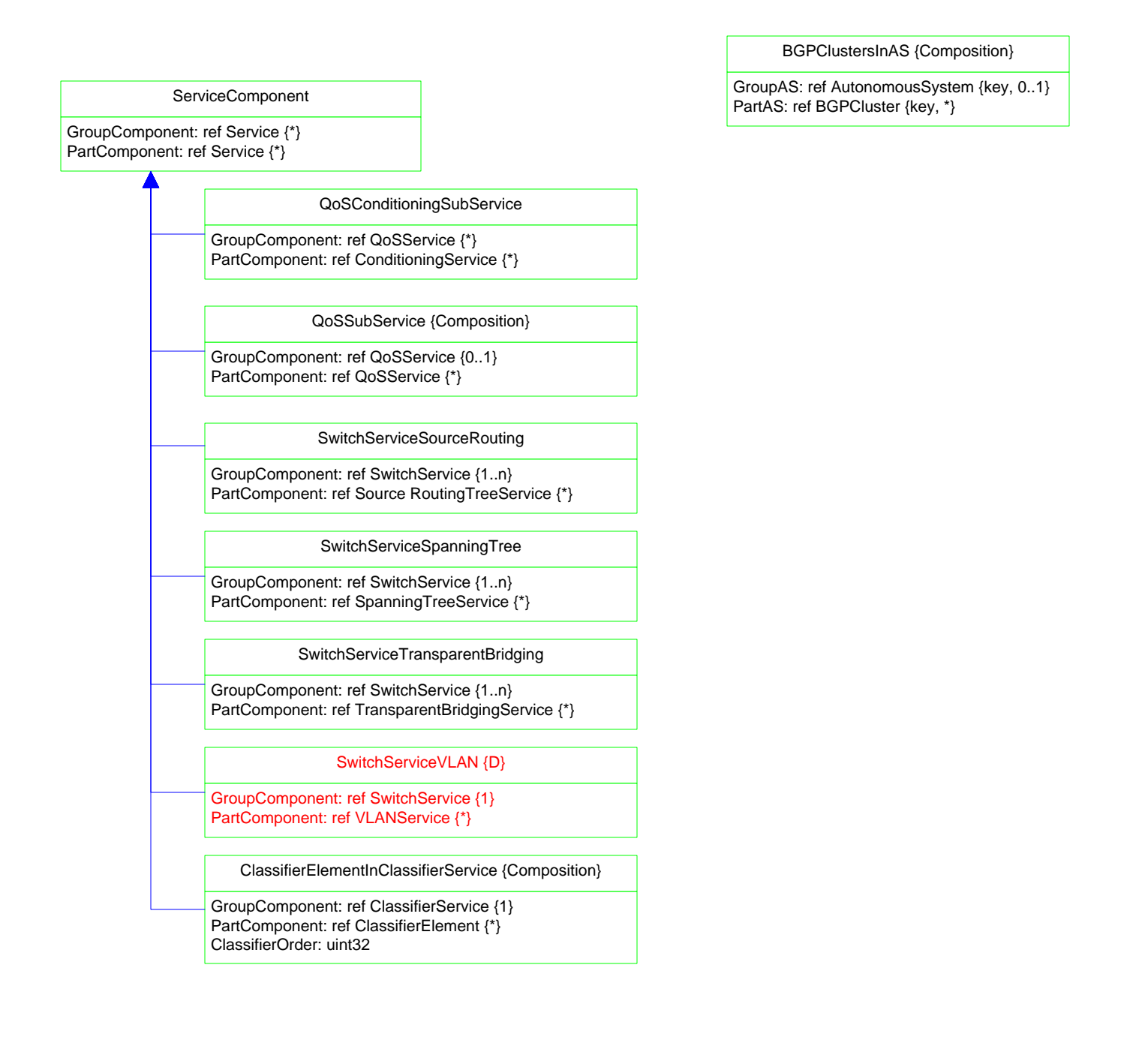

### **Page 44 of 47: MemberOfCollection Hierarchy**

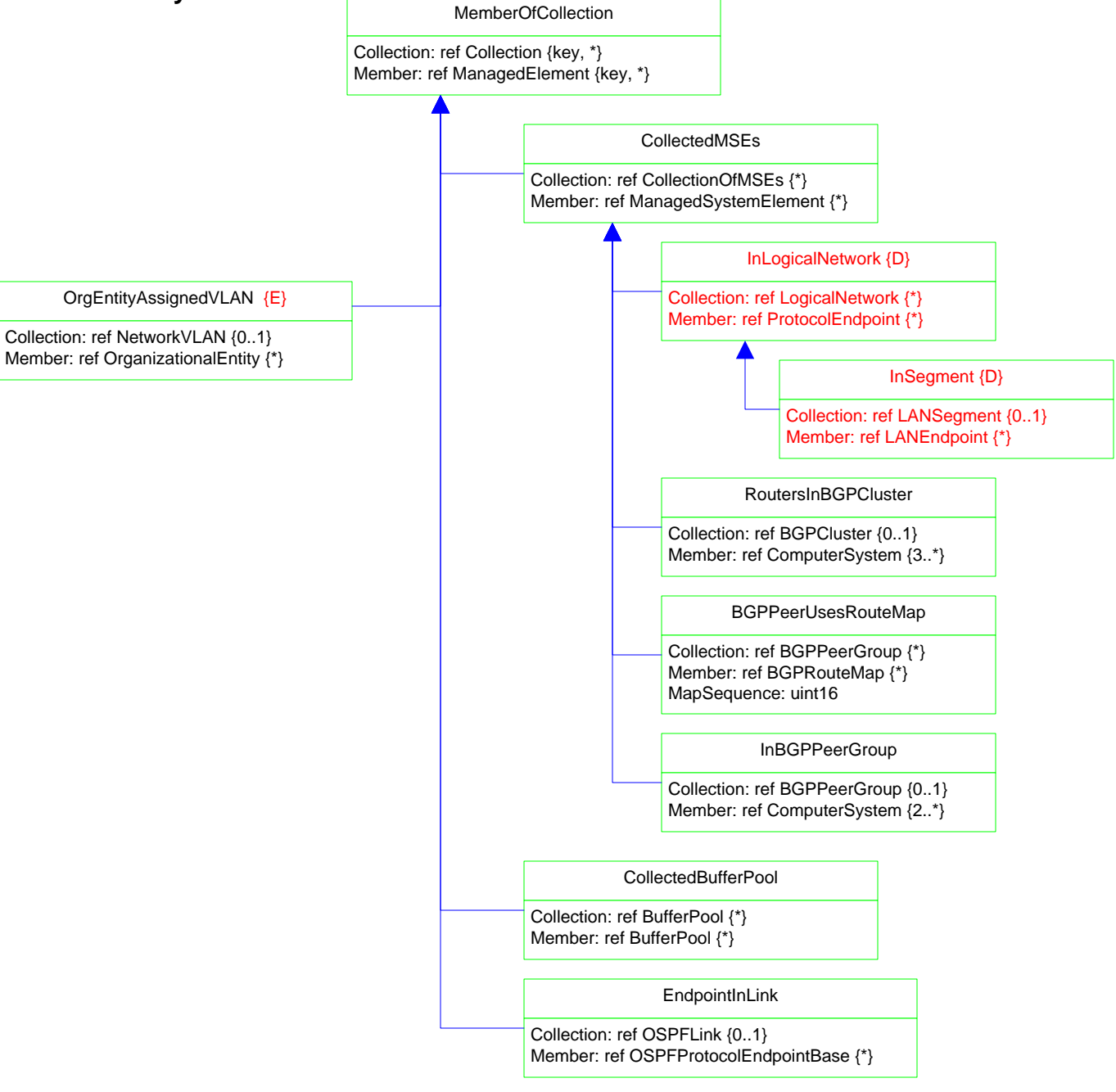

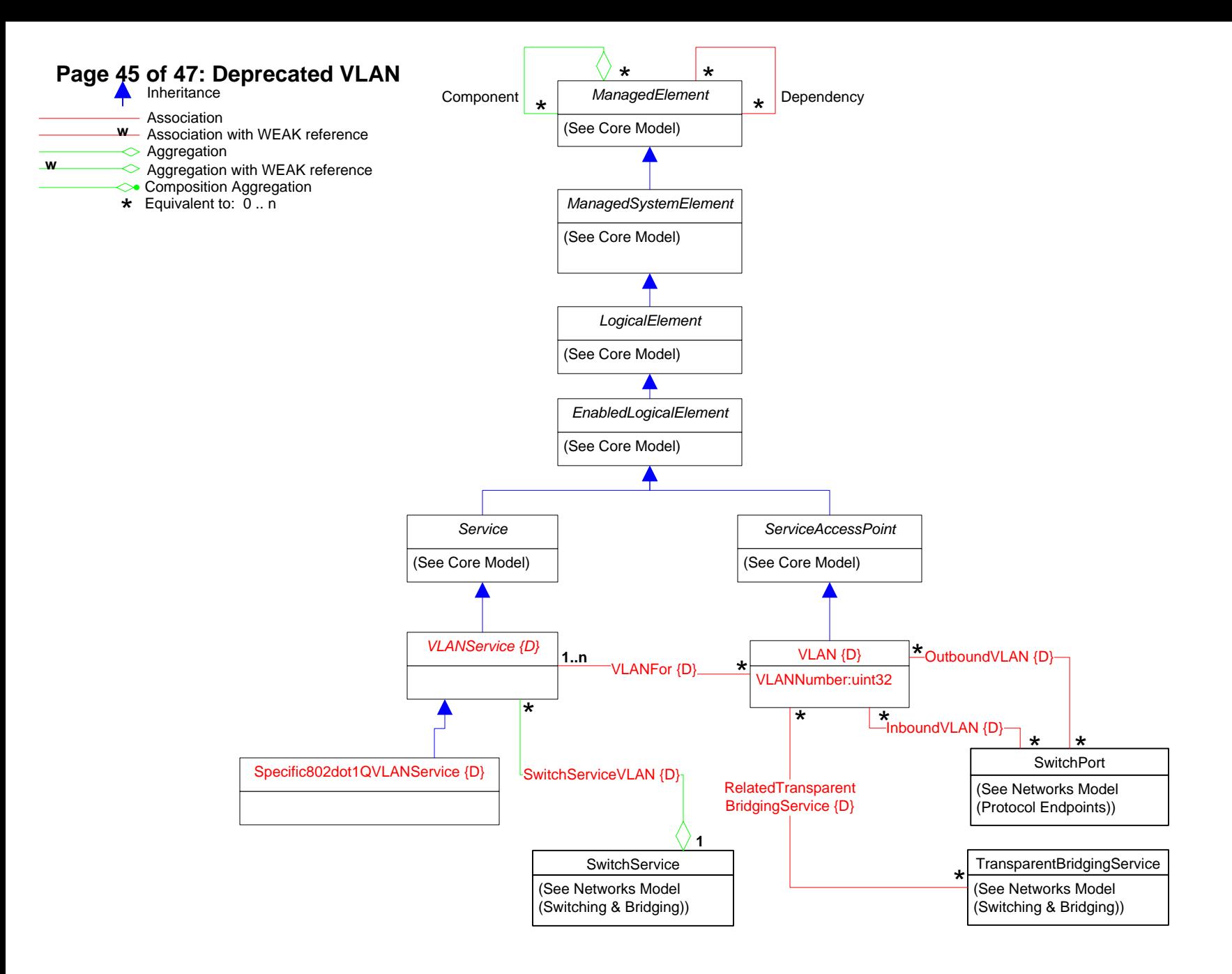

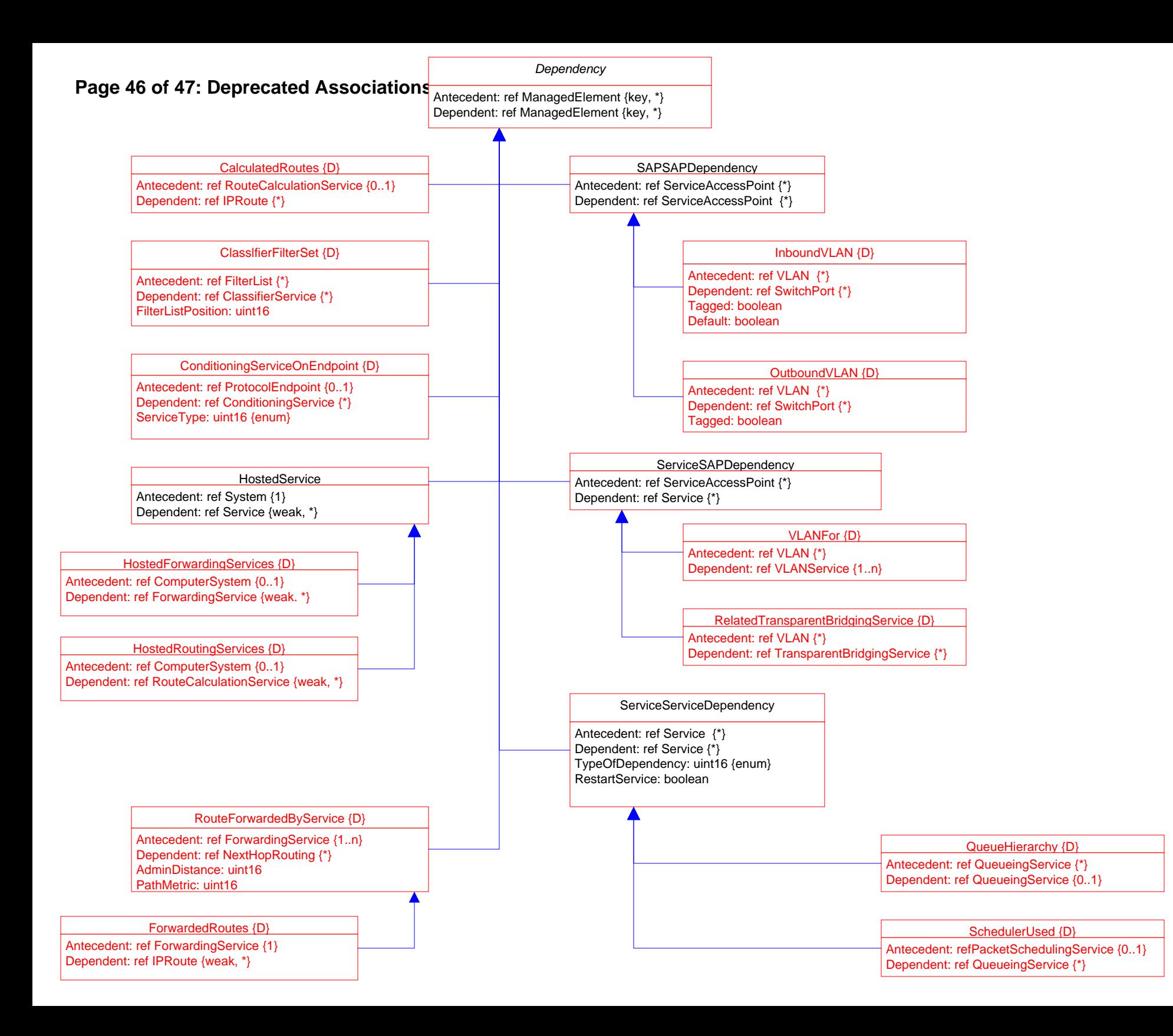

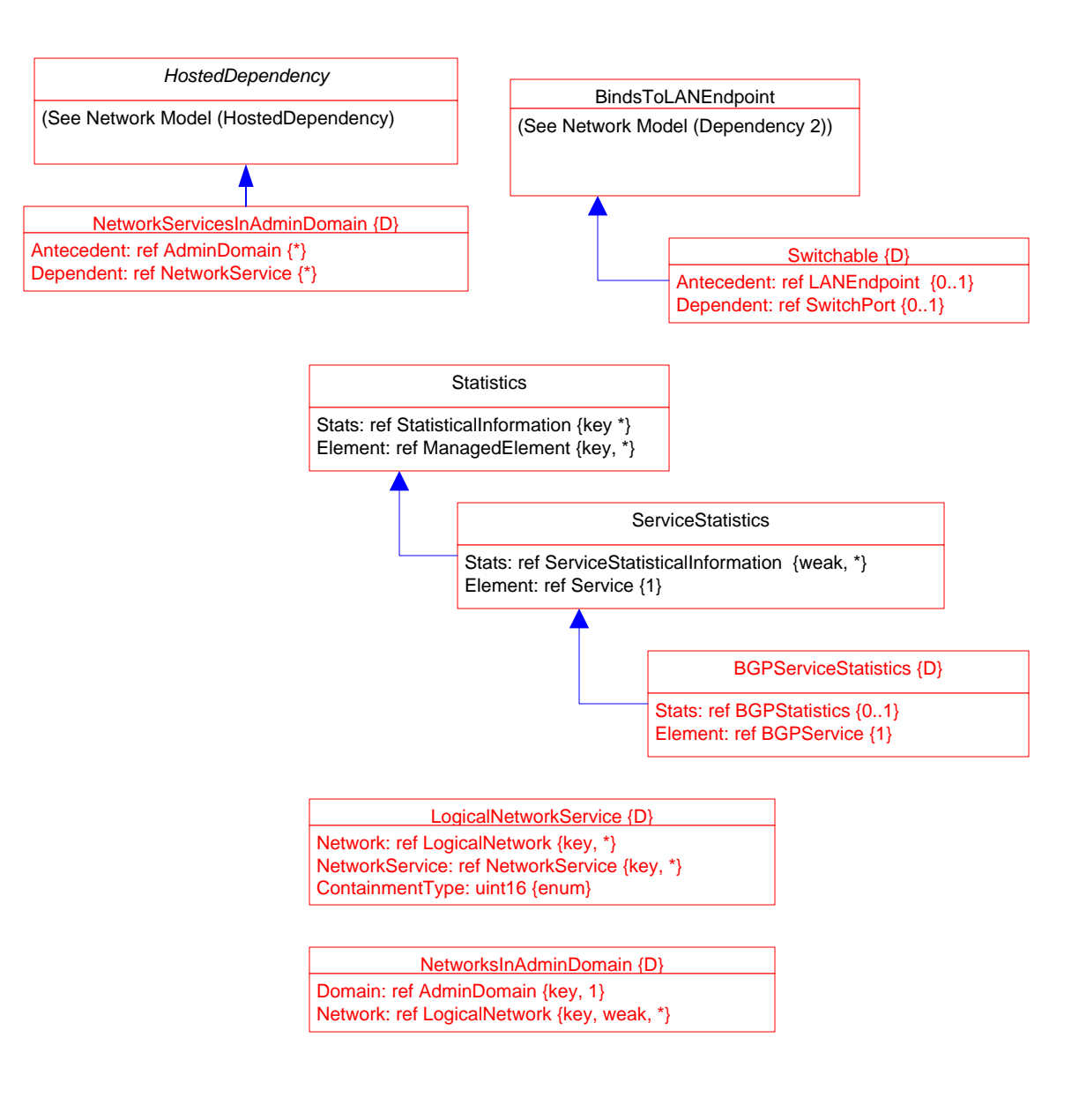